TALLINNA TEHNIKAÜLIKOOL Infotehnoloogia teaduskond Arvutisüsteemide instituut

Madis Sander Maddison 134471

# **LOOGIKA FUNKTSIOONIDE SÜSTEEMI TÄPNE MINIMEERIJA**

Bakalaurusetöö

Juhendaja: Prof. Peeter Ellervee

Tallinna Tehnikaülikool, Arvutisüsteemide instituut, Ph.D.

# **Autorideklaratsioon**

Kinnitan, et olen koostanud antud lõputöö iseseisvalt ning seda ei ole kellegi teise poolt varem kaitsmisele esitatud. Kõik töö koostamisel kasutatud teiste autorite tööd, olulised seisukohad, kirjandusallikatest ja mujalt pärinevad andmed on töös viidatud.

Autor: Madis Sander Maddison

21.05.2017

### **Annotatsioon**

Käesoleva lõputöö teemaks on Quine-McCluskey minimeerija. Selle töö eesmärgiks oli programmeerida rakendus Java programmeerimiskeeles, mis suudaks lahendada Boole'i funktsiooni kasutades Quine-McCluskey minimeerimismeetodit. Programm peab samal ajal olema lihtsalt kasutatav ning näitama visuaalselt Quine-McCluskey minimeerimist. Samuti peab programmil olema graafiline liides, kust kasutaja saaks kontrollida programmi tööd.

Selleks, et paremini kirjeldada kuidas programm töötab, on lõputöös välja toodud programmis rakendatud meetodid ning kirjeldatud seoseid nende vahel. Samuti on toodud näide sellest kuidas Quine-McCluskey meetodit rakendada.

Lõputöö on kirjutatud eesti keeles ning sisaldab teksti 47 leheküljel, 6 peatükki, 13 joonist, 6 tabelit.

### **Abstract**

#### Exact Minimizer of Logic Functions System

This Bachelor's thesis is about a program minimizing boolean logic functions. The aim of this thesis was to create a program, which would be capable of minimizing boolean logic functions using the Quine-McCluskey method. The two main parts of the Quine-McCluskey method are separated into two distinct stages. The stages had to be representable in a visual way, in which the user could easily work out, what the program was doing.

Each stage was implemented seperately, since the second stage of the minimization method can't be called out, before the first part is finished.

The user can access the Quine McCluskey minimzation program functions through a graphical interface, which allows the user to easily input the boolean functions through text form, which is highly convenient.

As part of this thesis, the effectiveness of different minimization programs found on the web were compared against eachother and the solution programmed during the course of this thesis.

The thesis is in Estonian and contains 47 pages of text, 6 chapters, 13 figures, 6 tables.

# **Lühendite ja mõistete sõnastik**

QMM Quine-McCluskey Meetod

# **Sisukord**

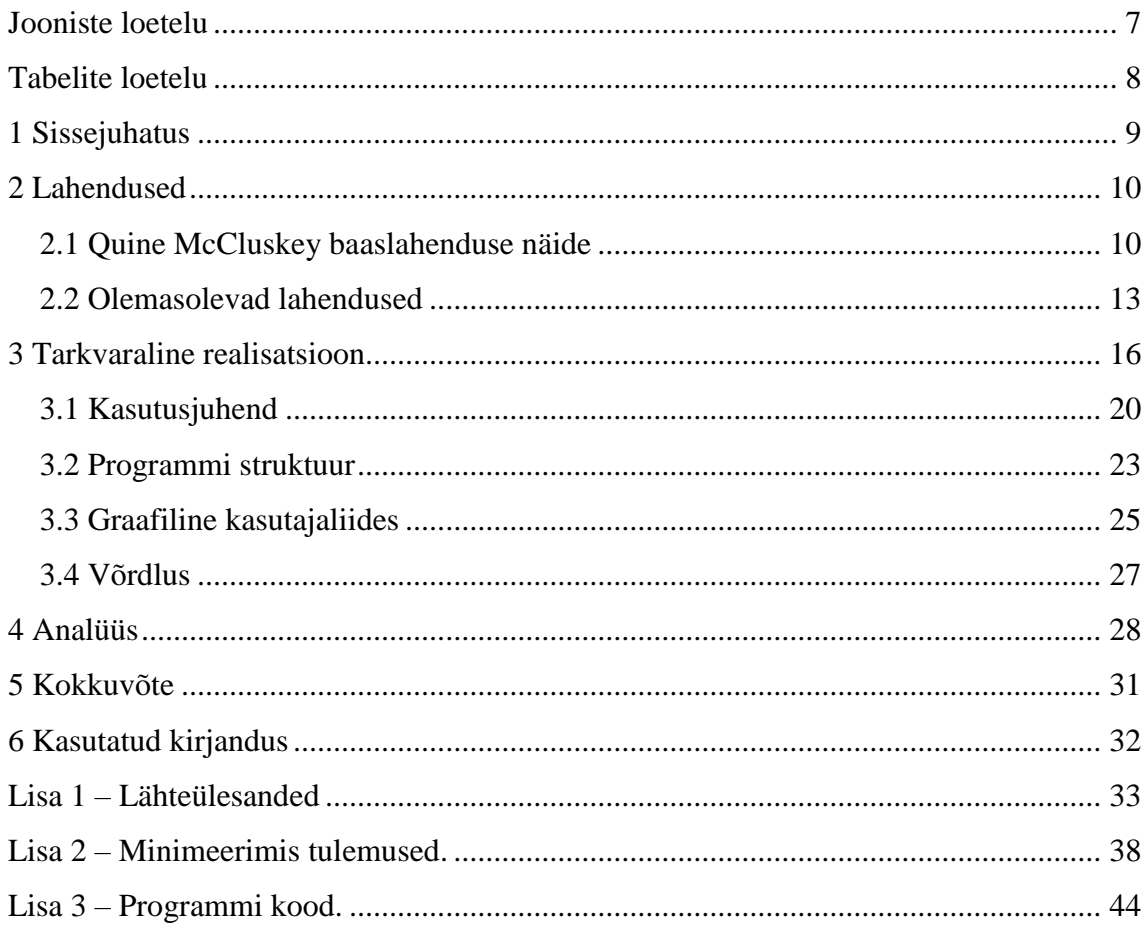

# Jooniste loetelu

<span id="page-6-0"></span>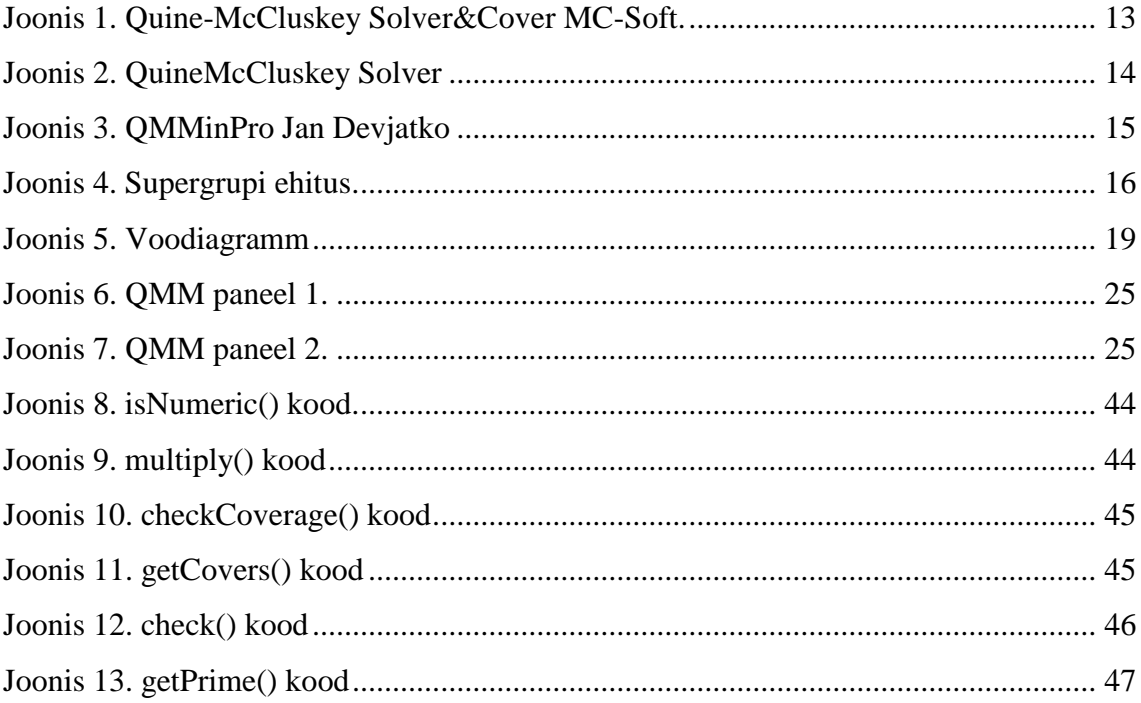

# **Tabelite loetelu**

<span id="page-7-0"></span>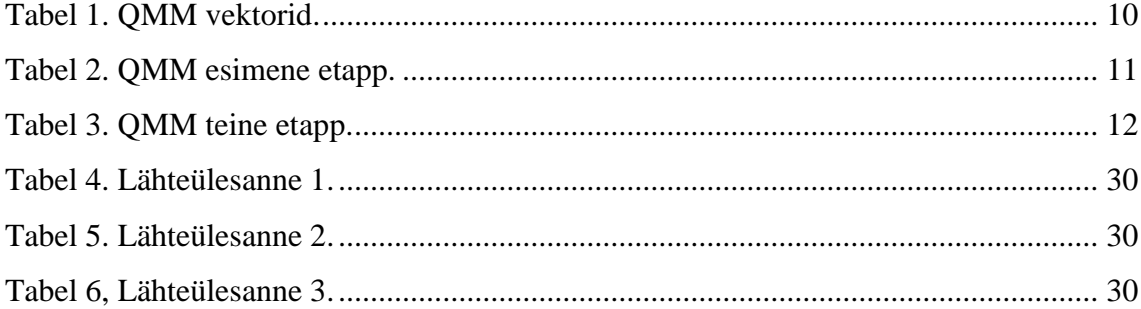

## <span id="page-8-0"></span>**1 Sissejuhatus**

Töö teemaks on realiseerida Quine-McCluskey Minimeerimismeetod loogikafunktsioonide süsteemile kasutades programmeerimiskeelt Java. Quine-McCluskey algoritm on meetod, mille leiutas Willard V. Quine ja laiendas Edward J. McCluskey. [\[1\]](#page-31-1) [\[2\]](#page-31-2)

Meetodit kasutatakse Boole'i funktsioonide minimeerimiseks, funktsionaalselt sarnaneb meetod Karnaugh kaardile, aga tabeli põhiline vorm teeb ta tõhusamaks arvuti algoritmides kasutamiseks. Meetod töötab kahel astmel, kus esiteks leitakse funktsiooni lihtimplikandid. Teiseks kasutame leitud lihtimplikante, et leida minimaalne arv vajalikke implikante, et katta ära funktsioonis kehtestatud vektorid. Meetodit kasutatakse tihti ainetes Diskreetne Matemaatika kui ka Digitaalsüsteemid, seega tuleks programm kasuks nendes ainetes.

Lõputöö eesmärgiks on luua Java programm, mis demonstreerib Quine-McCluskey meetodit visuaalselt ja annab võimalikult täpse vastuse vastava meetodi alusel.

Programmi arendamisel peamiseks probleemiks osutus meetodi arendamine viisil, mis võimaldaks näidata minimeerimismeetodi tööd samm-haaval.

Ülesanded mis lahendasin lõputöö käigus:

- Kirjutada programm, mis demonstreerib Quine-McCluskey meetodit Javas.
- Anda programmile graafiline liides, mille kaudu on võimalik meetodit rakendada.
- Lasta programmil näidata visuaalselt seoseid erinevate etappide vahel.

Realisatsioon peab võimaldama algoritmi täitmist samm-haaval koos võimalusega näidata seoseid sammude vahel. Seoste näitamine ja sammude juhtimine toimub graafilise liidese abil.

## <span id="page-9-0"></span>**2 Lahendused**

#### <span id="page-9-1"></span>**2.1 Quine McCluskey baaslahenduse näide**

Quine-McCluskey meetod koosneb kahest etapist. Esiteks tuleb leida lihtimplikandid kasutades süstemaatiliselt kleepimisseaduseid. Selles töös on kasutatud intervallmeetodit. Teise etapi käigus minimeeritakse leitud loetelu.

 $f(x1,x2,x3,x4) = \sum (0,2,4,5,6,7,10,12,13,15)_1$ 

Esimene etapp – lihtimplikantide hulga leidmine.

Esiteks kirjutame kõik funktsiooni ühtede piirkonna numbrid ümber binaarsele kujule:  $0 = 0000$ ,  $2 = 0010$ ,  $4 = 0100$ ,  $5 = 0101$ ,  $6 = 0110$ ,  $7 = 0111$ ,  $10 = 1010$ ,  $12 = 1100$ ,  $13 = 1100$  $1101, 15 = 1111.$ 

<span id="page-9-2"></span>Seejärel jaotame nad intervallideks kahendvektorite nn. Indeksite järgi. Boole'i vektori indeks on ühtede arv selles vektoris. [\[3\]](#page-31-3)

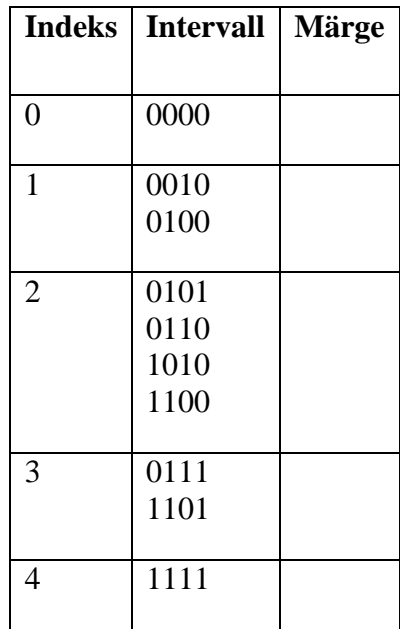

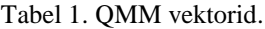

Ilmselt on omavahel kleebitavad vaid need kahendvektorid, mille indeksid erinevad täpselt ühe võrra Seejuures langevad (n-1) argumendi väärtused kokku ja ühe argumendi väärtus on kleebitavates vektorites erinev.

Pärast indeksite määramist toimub kleepmisseaduse alusel intervallide tabelite koostamine.

<span id="page-10-0"></span>Esimese etapi lõpuks saadakse kõigi antud funktsiooni lihtimplikantide loetelu. [\[3\]](#page-31-3)

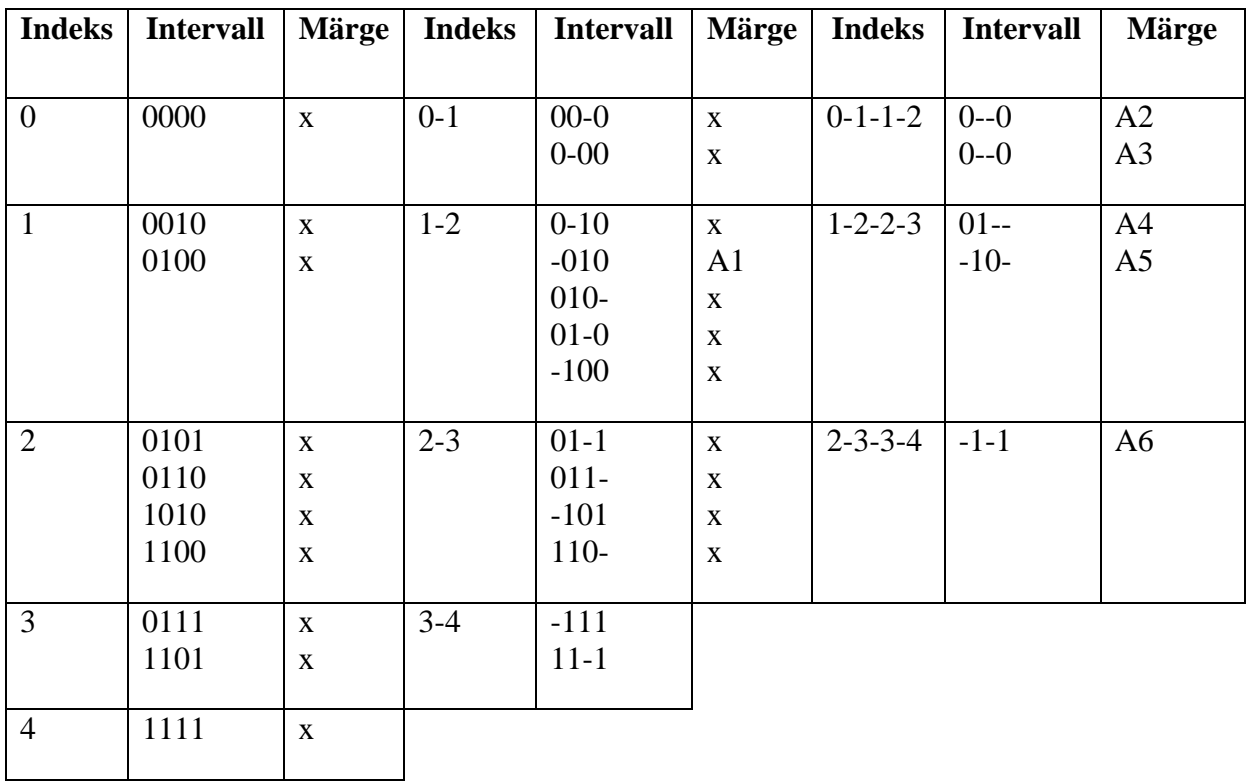

Tabel 2. QMM esimene etapp.

Teine etapp

Teise etapi käigus seda loetelu minimeeritakse s.t. valitakse minimaalne alamhulk lihtimplikantidest, mis võimaldavad katta antud funktsiooni ühtede piirkonna (s.o. tüüpiline nn. katteülesanne). 0,2,4,5,6,7,10,12,13,15

<span id="page-11-0"></span>

| Implikandid    | $\overline{0}$ | $\overline{2}$ | $\overline{\mathbf{4}}$   | 5 | 6 | 7            | <b>10</b>   | 12 | 13 | 15          |
|----------------|----------------|----------------|---------------------------|---|---|--------------|-------------|----|----|-------------|
| ${\bf A1}$     |                | $\mathbf X$    |                           |   |   | $\mathbf{X}$ |             |    |    |             |
| A2             | X              |                | $\mathbf X$               |   | X |              |             |    |    |             |
| A3             |                |                | $\mathbf X$               | X | X |              |             | X  |    |             |
| A <sub>4</sub> |                |                | $\boldsymbol{\mathrm{X}}$ | X |   |              | $\mathbf X$ |    | X  |             |
| A <sub>5</sub> |                |                |                           | X |   |              |             | X  | X  | $\mathbf X$ |

Tabel 3. QMM teine etapp.

Lahendis osalevad lihtimplikandid peavad katma funktsiooni ühtede piirkonna. Lihtimplikandid A1, A2, A4 ja A5 on igal juhul vajalikud, kuna nad võimaldavad ainsatena katta vektoreid 0, 2, 7 ja 15 (tabelis halli taustaga). Peale seda on näha , et kui kattes ära implikandid A1, A2, A4 ja A5 pole implikanti A3 enam vaja ,kuna vektorid 4, 5, 6 ja 12 on kaetud juba teiste lihtimplikantide poolt ning lõpptulemuseks jääb:

$$
f(x_1, x_2, x_3, x_4) = A1 \lor A2 \lor A4 \lor A5 = \overline{x_2} x_3 \overline{x_4} \lor \overline{x_1} \overline{x_4} \lor x_2 \overline{x_3} \lor x_2 x_4
$$

### <span id="page-12-0"></span>**2.2 Olemasolevad lahendused**

Quine-McCluskey Solver&Cover, loodud MC-Soft poolt. [4]

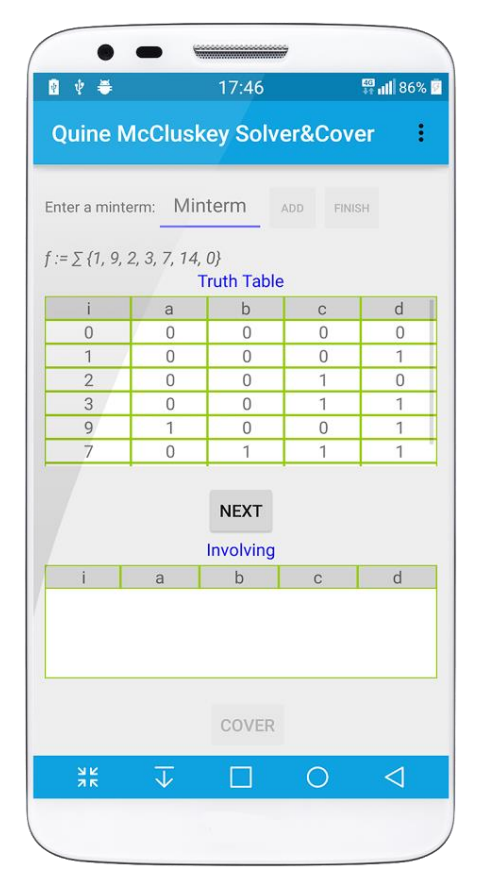

Joonis 1. Quine-McCluskey Solver&Cover MC-Soft.

<span id="page-12-1"></span>Head omadused: lihtsalt kasutatav, on võimalik kasutada androidil põhinevatel mobiiltelefonidel.

Halvad omadused: Täisversioon on tasuline.

Lõpp vastus , kasutades ülaltoodud näidet:

$$
f(a, b, c, d) = P1 \vee P0 \vee P3 \vee P4 = \overline{bc} \overline{d} \vee \overline{a} \overline{d} \vee b \overline{c} \vee b d
$$

#### QuineMcCluskeySolver, loodud Hatem Hassani poolt. [5]

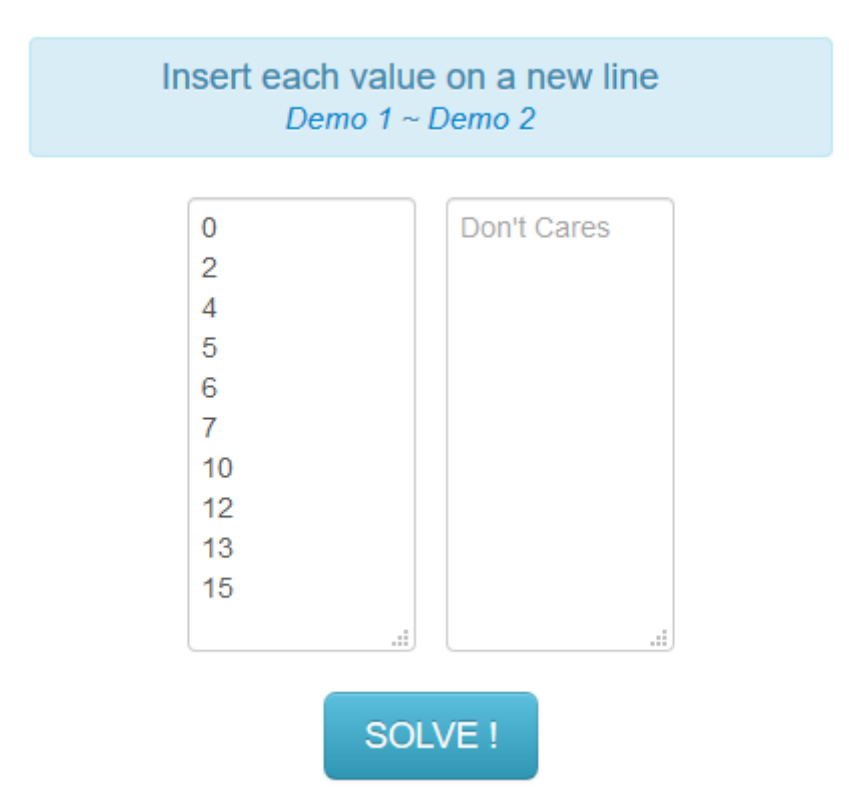

Joonis 2. QuineMcCluskey Solver

<span id="page-13-0"></span>Head omadused: visuaalselt lihtne ning arusaadav algajale, on näha samm-haaval kuidas jõuti vastuseni.

Halvad omadused: ei sobi keerulistemate Boole'i funktsioonide jaoks, kus on vaja mitut väljundit.

Lõpp vastus , kasutades ülaltoodud näidet:

$$
f(A, B, C, D) = P1 \vee P0 \vee P3 \vee P4 = B'CD' + BD + BC' + A'D'
$$

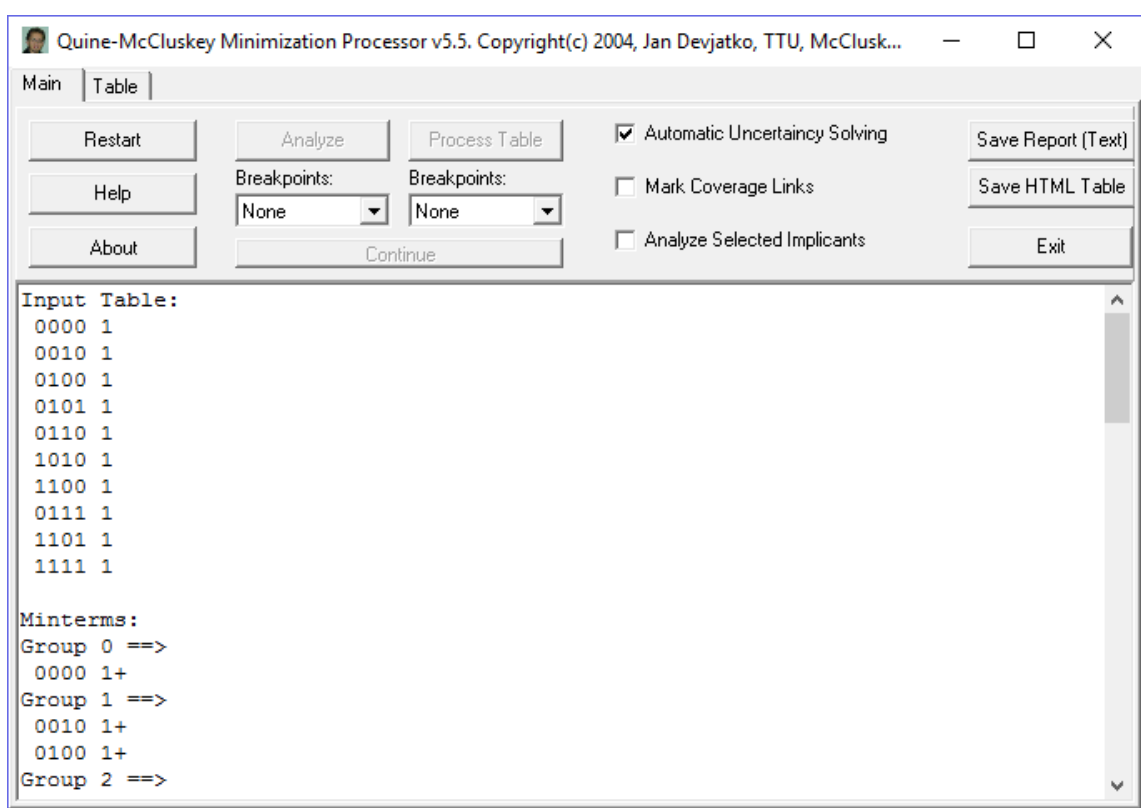

#### QMMinPro, loodud Jan Devjatko poolt. [6]

<span id="page-14-0"></span>Joonis 3. QMMinPro Jan Devjatko

Head omadused: hästi kasutatav, õpetused olemas, sammhaaval protsess, visuaalne.

Halvad omadused: kergelt aegunud, ei tööta kõikidel operatsioonisüsteemidel, jääb "hängima" suuremate funktsioonide puhul.

Kuna see variant oli kõige parem ning juhendaja poolt soovitatud, jäi ülesandeks taolise programmi kirjutamine Java baasil.

Lõpp vastus kasutades ülaltoodud näidet:

 $0--0$  1 B -010 1 A  $-10-1$  C  $-1-1$  1 E

### <span id="page-15-0"></span>**3 Tarkvaraline realisatsioon**

Lahendus on jaotatud peamiselt kahte erinevasse ossa, esimene osa tegeleb Quine-McCluskey meetodi minimeerimisega ja teine osa ehk graafiline liides.

Järgnevalt on näidatud sammud, mille järgi programm rakendab Quine-McCluskey Minimeerimismeetodit.

- 1. Loeb kasutaja poolt sisestatud vektorid programmi mälusse ning kontrollib nende vastavust ette antud mallile.
- 2. Programm kirjutab vektori lahti väljundi alusel. Nt: xxxx 11- läheb xxxx 100, xxxx 010, xxxx 001.
- 3. Lisab vektorid supergruppi, kus hakkavad kõik implikandid olema. Supergrupp hoiab kõiki esimese etapi samme eraldi gruppides(stage), mille sees omakorda on kõik vektorid, mis on indeksite kaudu gruppideks jaotatud.

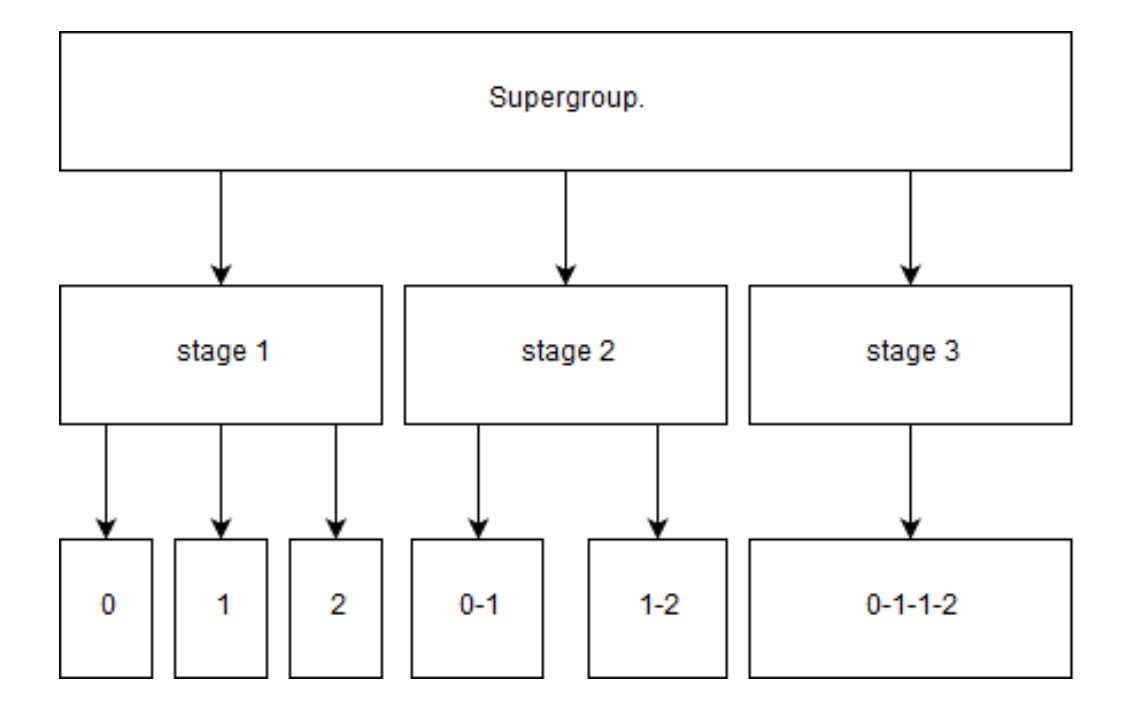

<span id="page-15-1"></span>Joonis 4. Supergrupi ehitus.

4. Programm kontrollib omavahel kahte indeksite gruppi vektoreid, et leida implikante. Kontrollimis meetod teeb kaks eraldi kontrolli, üks sisendite ning teine väljundite jaoks.

Sisendite kontroll käsitleb vektori esimest poolt, ehk sisendit, leides vektoreid, mis erinevad üksteisest ainult ühe koha võrra, näiteks(-110 01 ja -100 01). Samal ajal kontrollib ta, et vektori väljundid oleks võrdsed. Leides sellise paari moodustab programm uue vektori (-1-0 01), mille programm salvestab ajutisse gruppi, kus ta samal ajal kontrollib, et varem ei oleks mingi teine vektorite paar samasugust vektorit moodustanud, näiteks (11-0 01 ja 01-0 01 moodustavad samuti -1-0 01 vektori).

Väljundite kontroll käsitleb vektori teist poolt ehk väljundit. Kuigi kontrollimisviis sarnaneb sisendite kontrollile, moodustab meetod uusi vektoreid teistmoodi. Programm kontrollib, et vektorid erineksid üksteisest ainult kahe koha võrra, näiteks(1100 01 ja 1100 10). Leides sellise paari, moodustab programm uue vektori (1100 11), aga erinevalt sisendkontrollist, ei saa väljund olla implikantide seas "don't care" ehk (-). Seetõttu loob programm vektori, kus mõlemad väljundid on tõesed. Ning sarnaselt sisendite kontrollile, kontrollib programm, et varasemalt pole samasugust vektorit moodustatud

Peale mõlema kontrolli tegemist kombineerib programm mõlemad ajutised grupid ühte gruppi kontrollides, et ei leiduks duplikaate. Peale seda programm salvestab uue grupi Supergruppi järgmise grupi(stage) algusesse, ning võtab järgmised kaks indeksite gruppi, kui võimalik.

- 5. Programm loob algsete vektorite ja lihtimplikantide alusel tabeli ning leiab milliseid vektoreid implikandid katavad.
- 6. Kasutades eelnevalt leitud lihtimplikante ning vektoreid mida neid katavad, hakkab programm leidma implikante, mida on vaja, et minimaalsete arvu implikantidega, katta ära kõik algvektorid. Programm leiab implikante niiöelda tähtsuse järjekorras.

Esimeseks sammuks on eemaldada valikutest kõik implikandid, mis on teiste implikantide poolt kaetud.

Teiseks valib programm implikandid, mis üksikuna katavad mingit vektorit,.

Peale igat implikandi valikut eemaldab programm tabelist kõik vektorid, mida implikant kattis. Ning kui implikant on valitud, proovib programm uuesti leida, kas on tekkinud implikante, mis on teiste poolt kaetud peale vektorite eemaldamist.

7. Peale implikantide leidmist väljastab programm vastavad implikandid teksti väljale, peale mida saab kasutaja kontrollida, milliseid eelnevaid vektoreid implikant kattis ning soovi korral salvestada terve programmi tegevuse eraldi faili.

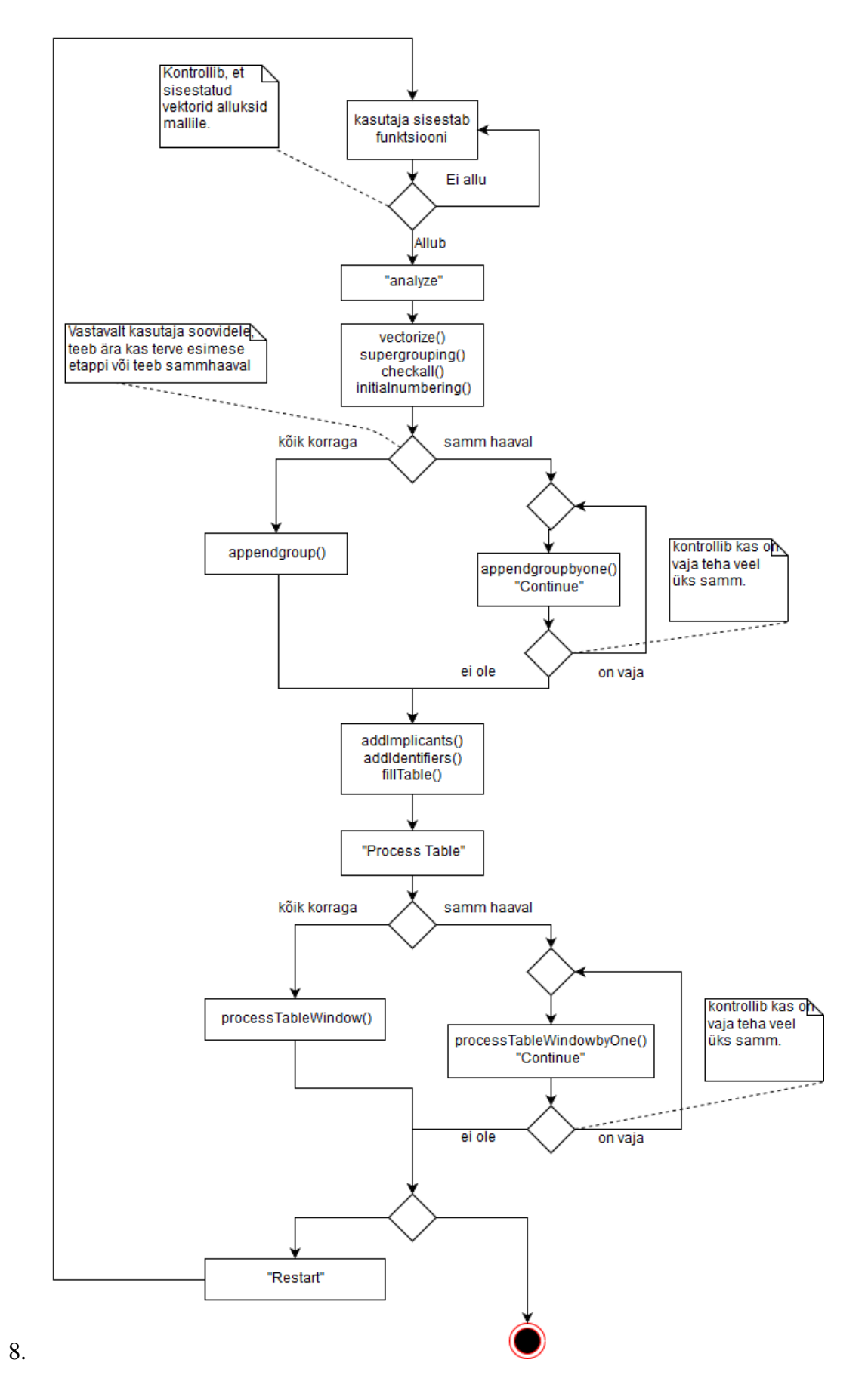

<span id="page-18-0"></span>Joonis 5. Voodiagramm

# <span id="page-19-0"></span>**3.1 Kasutusjuhend**

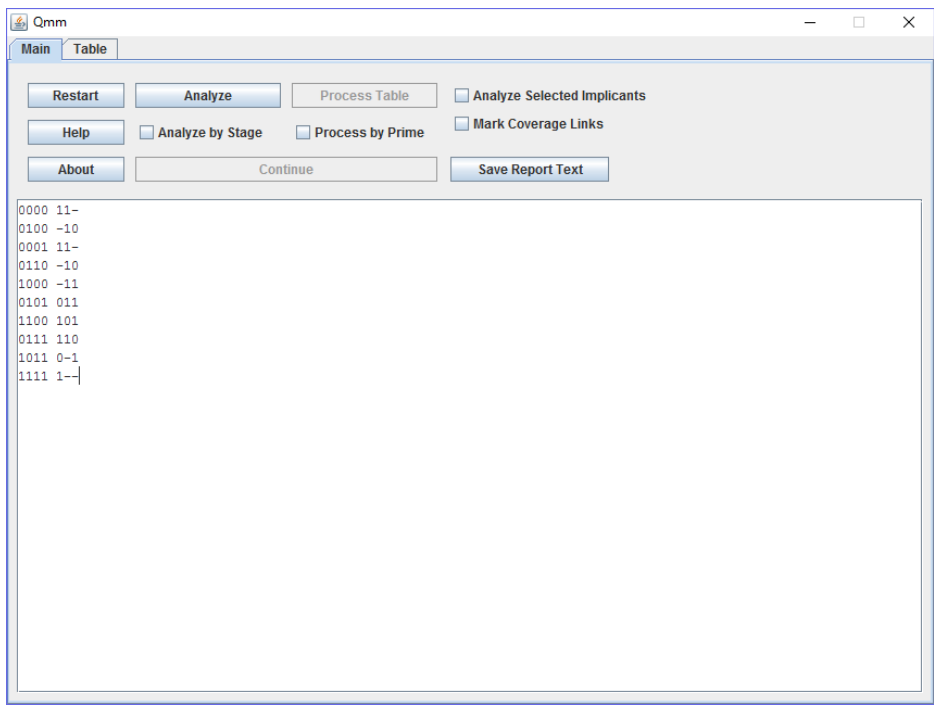

Kasutaja sisestab teksti välja oma funktsiooni algandmed.

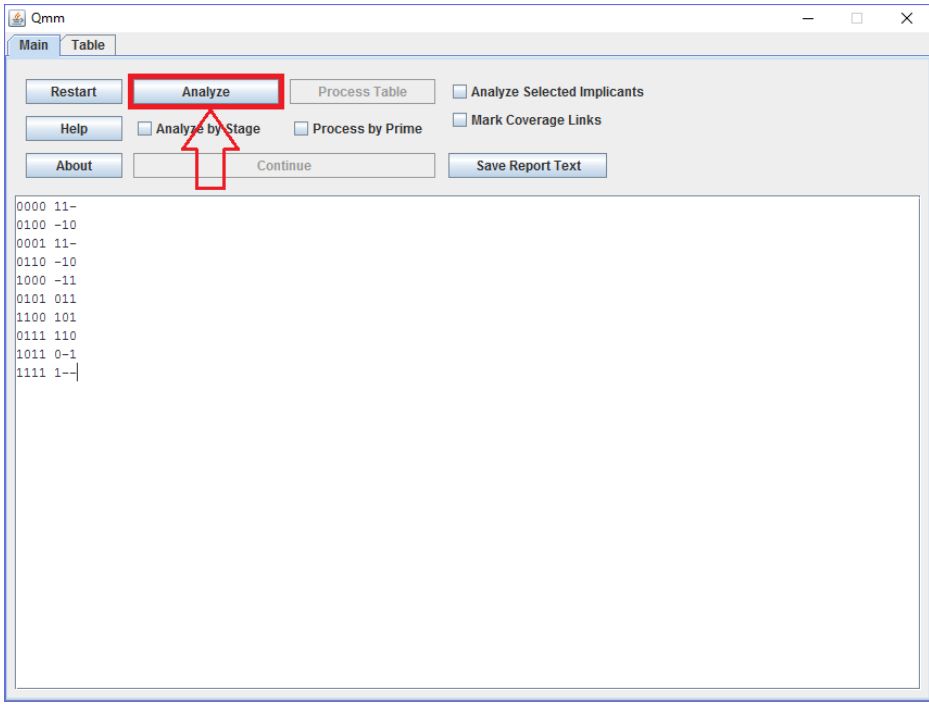

Kasutaja vajutab "Analyze" nuppu, et alustada minimeerimisfunktsiooni esimest etappi.

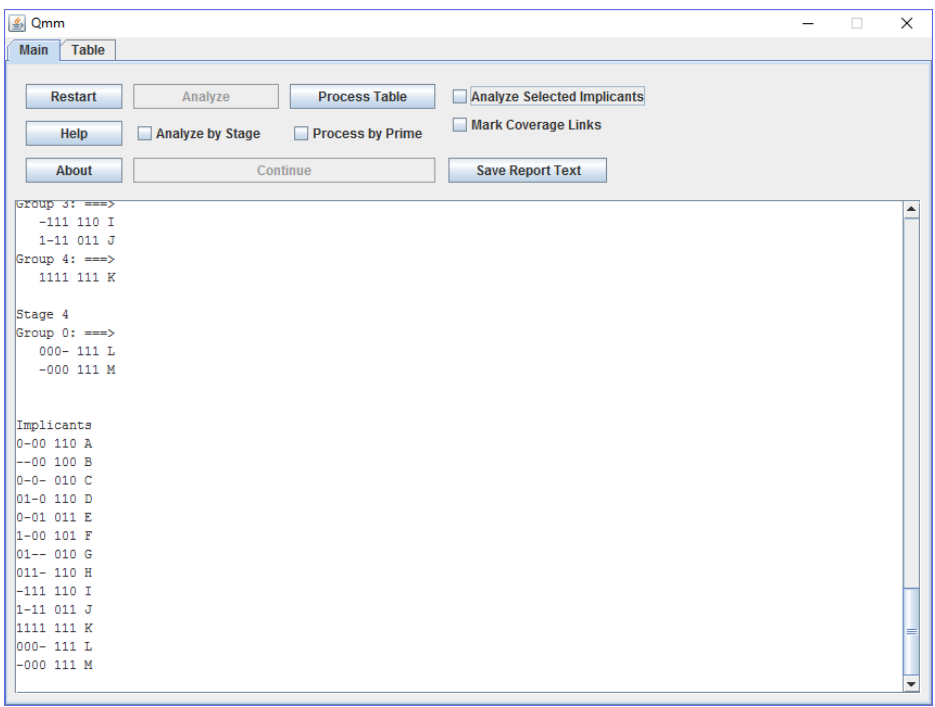

Kasutaja saab esimese etapi käigus leitud implikandid ning mooduse, kuidas neid leiti. Kasutaja saab leitud implikante analüüsida, mis näitab kuidas selle implikandini jõuti ning kui võimalik siis näha, milliste implikantide koostamisel valitud implikanti vaja on.

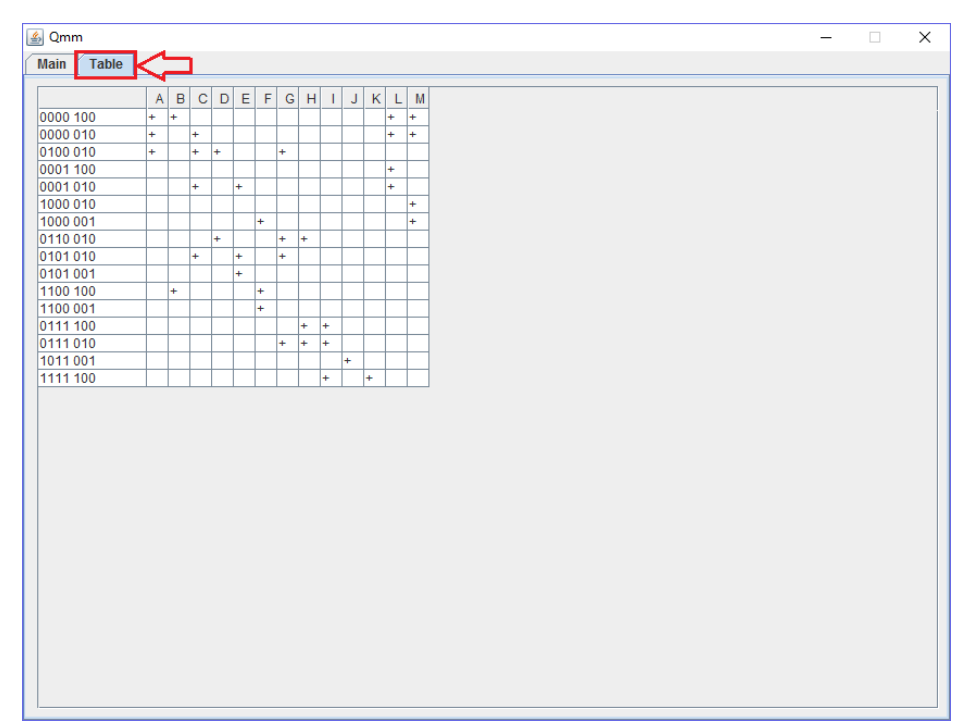

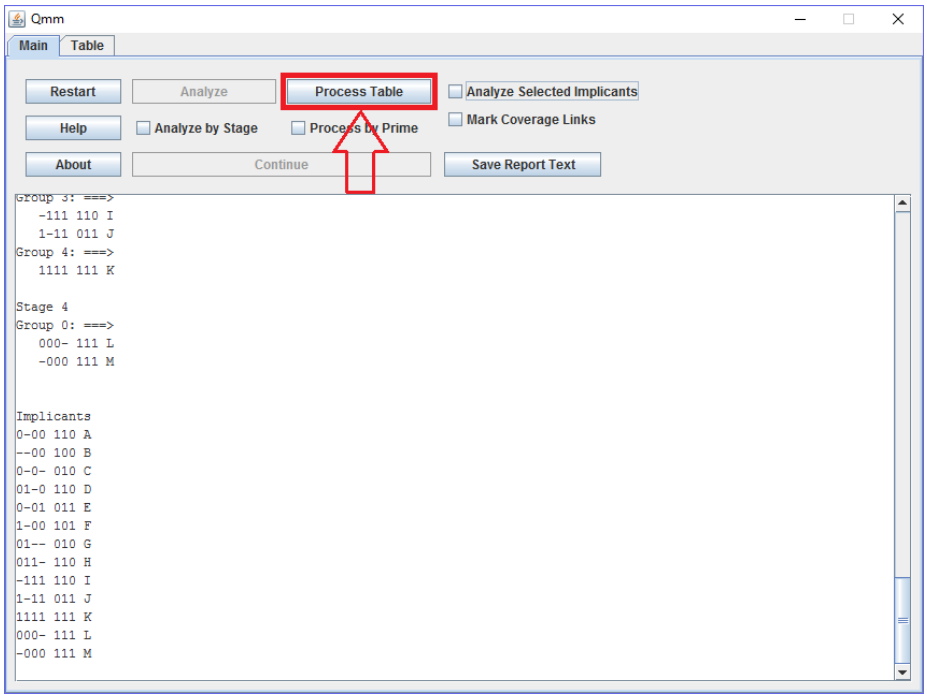

Kasutaja vajutab "Process Table" nuppu, et alustada minimeerimisfunktsiooni teist etappi.

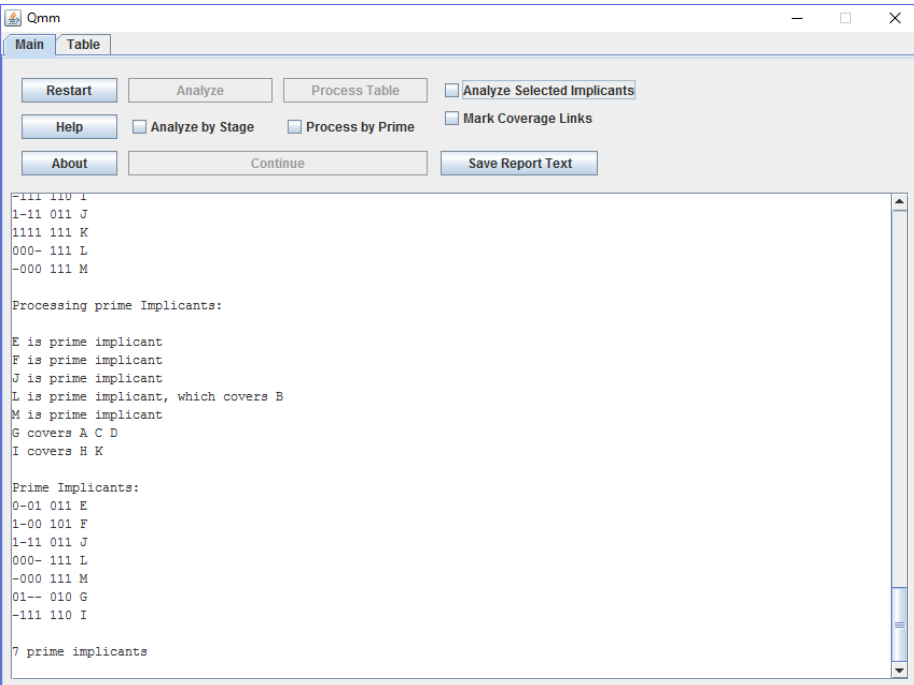

Kasutaja saab teise etappi käigul leidud lihtimplikandid ning mooduse, kuidas neid leiti. Nüüd võib kasutaja veel analüüsida implikante, salvestada kasutades "Save Report Text" nuppu, või alustada uue funktsiooniga kasutades "Restart" nuppu.

#### <span id="page-22-0"></span>**3.2 Programmi struktuur**

Programmi valmistamisel loodi mitmeid erinevaid meetodeid. Programmi peamiseks osaks on Checker Java class, kus asuvad kõik peamised funktsioonid, mis on seotud Quine-McCluskey Minimeerimismeetodiga.

Järgnevalt on kirjeldatud programmi põhilisi meetodeid.

1. isNumeric()

Vaatab kas vektorid vastavad kujule xxxx yyyy, kus x võib olla 1 või 0 ning y võib olla 1,0 või -. **Vt** [Joonis 8,](#page-43-1) **lk** [44.](#page-43-1)

2. multiply()

Loob ühest algvektorist mitu erinevat vektorit, nt kujult xxxx 01- kujule xxxx 010 ja xxxx 001, kus viimane on samuti märgitud, et on "don't care". **Vt** [Joonis 9](#page-43-2) **lk** [44.](#page-43-2)

3. checkCoverage()

Töötleb tabelit, leiab millised implikandid katavad milliseid vektoreid. **Vt** [Joonis 10](#page-44-0) **lk** [45.](#page-44-0)

4. getCovers()

Leiab kõik implikandid, mis on kaetud või katavad valitud implikanti "mark coverage links" jaoks. **Vt** [Joonis 11](#page-44-1)**lk** [45.](#page-44-1)

5. check()

Kasutades functionChecki ja outputChecki leiab, mis vektorid katavad teineteist kleepimisseaduste alusel. **Vt** [Joonis 12](#page-45-0) **lk** [46.](#page-45-0)

6. functionCheck()

Kontrollib vektori sisendit teiste vektorite suhtes.

7. outputCheck()

Kontrollib vektori väljundit teiste vektorite suhtes.

### 8. getPrime()

Leiab kõik lihtimplikandid mida on vaja, et minimaalse arvu implikantidega katta kõik vajalikud vektorid. **Vt** [Joonis 13](#page-46-0) **lk** [47.](#page-46-0)

#### **A** Qmm  $\Box$  $\equiv$  $\times$ Main Table Restart **Process Table** Analyze Selected Implicants Analyze  $\nu$  Mark Coverage Links Help Analyze by Stage Process by Prime Continue About **Save Report Text** Group  $3! == 5$  $-111$  110 I<br>1-11 011 J Stage 4 Group 0: ===><br>000- 111 L<br>-000 111 M Implicants Implicants<br>0-00 110 A<br>--00 100 B<br>0-0- 010 C<br>01-0 101 E<br>1-00 101 F<br>01-- 010 G<br>01- 111 110 H 011- 110 H<br>
-111 110 I<br>
1-11 011 J<br>
1111 111 K<br>
000- 111 L<br>
-000 111 M

►

# <span id="page-24-0"></span>**3.3 Graafiline kasutajaliides**

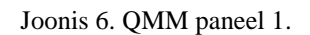

<span id="page-24-1"></span>

| <b>4</b> Qmm |          |                |           |             |              |     |           |                          |             |           |    |                 |             |                          |
|--------------|----------|----------------|-----------|-------------|--------------|-----|-----------|--------------------------|-------------|-----------|----|-----------------|-------------|--------------------------|
| <b>Main</b>  | Table    |                |           |             |              |     |           |                          |             |           |    |                 |             |                          |
|              |          | $\overline{A}$ | $\vert$ B | $\mathbf C$ | $\mathsf{D}$ |     | E F       |                          | $G$ $H$ $I$ |           | J  | $\vert K \vert$ | $\mathsf L$ | M                        |
|              | 0000 100 | ÷              | $\ddot{}$ |             |              |     |           |                          |             |           |    |                 | Ŧ.          | l+                       |
|              | 0000 010 | $+$            |           | ÷           |              |     |           |                          |             |           |    |                 | ÷           | l+                       |
|              | 0100 010 | $\ddot{}$      |           | $\ddot{}$   | ÷            |     |           | l+.                      |             |           |    |                 |             |                          |
|              | 0001 100 |                |           |             |              |     |           |                          |             |           |    |                 | $\ddot{}$   |                          |
|              | 0001010  |                |           | $\ddot{}$   |              | $+$ |           |                          |             |           |    |                 | l÷.         |                          |
|              | 1000 010 |                |           |             |              |     |           |                          |             |           |    |                 |             | $\left  + \right\rangle$ |
|              | 1000 001 |                |           |             |              |     | ÷         |                          |             |           |    |                 |             | l+                       |
|              | 0110 010 |                |           |             | ÷.           |     |           | $+$                      | l+          |           |    |                 |             |                          |
|              | 0101010  |                |           | $+$         |              | $+$ |           | $+$                      |             |           |    |                 |             |                          |
|              | 0101 001 |                |           |             |              | ÷   |           |                          |             |           |    |                 |             |                          |
|              | 1100 100 |                | ÷         |             |              |     | $\ddot{}$ |                          |             |           |    |                 |             |                          |
|              | 1100 001 |                |           |             |              |     | l+        |                          |             |           |    |                 |             |                          |
|              | 0111 100 |                |           |             |              |     |           |                          | $\ddot{}$   | l÷.       |    |                 |             |                          |
|              | 0111010  |                |           |             |              |     |           | $\left  + \right\rangle$ | $\pm$       | $\ddot{}$ |    |                 |             |                          |
|              | 1011 001 |                |           |             |              |     |           |                          |             |           | l+ |                 |             |                          |
|              | 1111 100 |                |           |             |              |     |           |                          |             | +         |    | $+$             |             |                          |
|              |          |                |           |             |              |     |           |                          |             |           |    |                 |             |                          |
|              |          |                |           |             |              |     |           |                          |             |           |    |                 |             |                          |
|              |          |                |           |             |              |     |           |                          |             |           |    |                 |             |                          |
|              |          |                |           |             |              |     |           |                          |             |           |    |                 |             |                          |
|              |          |                |           |             |              |     |           |                          |             |           |    |                 |             |                          |
|              |          |                |           |             |              |     |           |                          |             |           |    |                 |             |                          |
|              |          |                |           |             |              |     |           |                          |             |           |    |                 |             |                          |
|              |          |                |           |             |              |     |           |                          |             |           |    |                 |             |                          |
|              |          |                |           |             |              |     |           |                          |             |           |    |                 |             |                          |
|              |          |                |           |             |              |     |           |                          |             |           |    |                 |             |                          |
|              |          |                |           |             |              |     |           |                          |             |           |    |                 |             |                          |
|              |          |                |           |             |              |     |           |                          |             |           |    |                 |             |                          |
|              |          |                |           |             |              |     |           |                          |             |           |    |                 |             |                          |
|              |          |                |           |             |              |     |           |                          |             |           |    |                 |             |                          |
|              |          |                |           |             |              |     |           |                          |             |           |    |                 |             |                          |
|              |          |                |           |             |              |     |           |                          |             |           |    |                 |             |                          |
|              |          |                |           |             |              |     |           |                          |             |           |    |                 |             |                          |
|              |          |                |           |             |              |     |           |                          |             |           |    |                 |             |                          |
|              |          |                |           |             |              |     |           |                          |             |           |    |                 |             |                          |

<span id="page-24-2"></span>Joonis 7. QMM paneel 2.

Rakendus koosneb kahest paneelist. Esimesel paneelil [\(Joonis 6. QMM paneel 1.\)](#page-24-1), toimub peamine programmi rakendus. Teisel paneelil [\(Joonis 7. QMM paneel 2.\)](#page-24-2) asub tabel vastavate vektorite ja liht implikantidega.

Ülaosas asub menüü, kus asuvad kõik nupud programmi kasutamiseks.

"Restart" seab programmi algseisukorda, kust on võimalik uut funktsiooni minimeerida.

"Help" toob ette akna, kus on juhend programmi kasutamiseks.

"About" avab akna, kus on infot programmi kohta.

"Analyse" alustab analüüsimisprotsessi ja olenevalt valikutest, programm kas leiab kõik implikandid korraga, või laseb kasutajal gruppide kaupa läbi käia.

"Process Table" käivitab Quine-McCluskey Minimeerimismeetodis teise etappi, mis leiab lihtimplikante, mis kokku kõik katavad algvektorid.

Lahendusväli on lihtne text väli, kuhu programm mitme erineva print() funktsiooni abil programmi tööd väljastab. "Save Report Text" salvestab kõik tekstiväljas oleva info tekstifaili.

### <span id="page-26-0"></span>**3.4 Võrdlus**

Võrreldes QMMinPro-ga töötleb minu programm samu andmeid palju kiiremini, eriti esimeses etapis, kus QMMinPro on mõnikord kümneid kordi aeglasem, aga see eest on QMMinPro teise etapi töötlus natuke kiirem kui minu programmis.

Kuigi QuineMcCluskeySolver ja Quine-McCluskey Solver&Cover töötavad hästi omas skoobis, on nende üleüldine jõudlus võrreldes teiste lahendustega väiksem , kuna nad toetavad samaaegselt ainult ühe väljundi leidmist, ning seetõttu ei sobi nad analüüsimiseks.

### <span id="page-27-0"></span>**4 Analüüs**

Töö käigus testiti lõputöös esitatud programmi effektiivsust võrreldes teiste lahendustega. Testimiseks valitud lähteülesanded valiti erinevate raskusastmetega. Alates lihtsama ülesandega, kus sisendeid oli neli ning väljundeid seitse (**Vt** [Lähteülesanne 1](#page-32-1) **lk** [33\)](#page-32-1). Lõpetades lähteülesandega, kus sisendeid oli kaheksa ning väljundeid kaheksa (**Vt** [Lähteülesanne 3](#page-35-0) **lk** [36\)](#page-35-0),

Kuigi veebilehekülgedel asuvad minimeerisrakendused töötavad ning on lihtsalt kasutavad, on nende effektiivsus suhteliselt väike, kuna enamasti on neil maksimaalne väljundite arv üks. Seetõttu ei ole nad sobilikud lähteülesande lahendamiseks. Lõputöös võrreldi QMMinPro'd [6], enda lahendust ning Espressot [7] ise, kui kontroll-lahendust.

Analüüsimiseks kasutan espressot, mille arendas Robert Brayton IBM'is [7]. Espresso kasutab heuristikat ja algoritme, et "rohkelt" minimeerida loogika funktsioone. Espresso programmiga tegin iga lähteülesande jaoks kontroll-lahenduse, kasutades käsku – Dexact, sest juhul kui kontroll-ülesanne ei tule õigesti välja, ei saa kindel olla espresso kontrolli õigsuses. Kuigi espresso kontrolltulemusel on väljundid erinevad, ei muuda see Quine-McCluskey minimeerimise õigsust, kuna espresso kasutab lõpus veel nn. hõrendamist - kui mõne väljundi puhul on implikant juba täielikult kaetud mõne teise (ja suurema) implikandi poolt, siis vastav väljund eemaldatakse. Klassikaline Quine-McCluskey meetod seda ei kasuta, sest eesmärgiks on ainult implikantide arvu minimeerimine.

Testimiseks kasutan lähteülesannet erinevate programmide peal ning kontrollimiseks kasutan espresso käsku –Dverify, et näha, kas lähteülesanne ja minimeeritud ülesanne on võrdsed.

Testimise käigus selgus, et kõik programmid minimeerivad, kuigi QMMinPro ei leia alati kõige minimaalsemat varianti. Seda on näha kolmandas lähteülesandes, kus espresso ja minu lahendus mõlemad minimeerisid 76 implikandini (**Vt** [Tulemus](#page-40-0)  [7](#page-40-0)[,Tulemus 9](#page-42-0) **lk** [41,](#page-40-0)[43\)](#page-42-0) ja QMMinPro minimeeris ainult 77 implikandini (**Vt** [Tulemus 8](#page-41-0) **lk** [42\)](#page-41-0). Samuti tekkis suur erinevus minimeerimiseks kulunud aja peale, kus espresso oli tohutult kiirem mõlemast variandist (**Vt** [Tabel 4](#page-29-0)[,Tabel 5](#page-29-1) ja [Tabel 6](#page-29-2) **lk** [30\)](#page-29-0). Aga võrreldes peamiselt minu lahendust ja QMMinPro, on kulunud aegade vahe siiski suur,

olles esimesel kahel juhul (**Vt** [Tabel 4](#page-29-0) ja [Tabel 5](#page-29-1) **lk** [30\)](#page-29-0) keskmiselt 3 korda aeglasem ning ligi 8.5 korda aeglasem kõige raskemal lähteülesandel (**Vt** [Tabel 6](#page-29-2) **lk** [30\)](#page-29-0). Suurim ajaerinevus tuli esimese etapi töötluses ning teise etappi puhul, oli minu lahendus ainult natukene kiirem.

Tabelis kasutatud lähteülesanded (**Vt** [Lähteülesanne 1,](#page-32-1)[Lähteülesanne 2](#page-33-0) ja [Lähteülesanne](#page-35-0)  [3](#page-35-0) **lk** [33,](#page-32-1) [34](#page-33-0) ja [36\)](#page-35-0) on näha lisades.

<span id="page-29-0"></span>

|                         | <b>Sisendite</b><br>arv | Väljundite<br>arv | Lihtimplikante | <b>Kulunud</b><br>aeg | -Dverify                |
|-------------------------|-------------------------|-------------------|----------------|-----------------------|-------------------------|
| <b>QMMinPro</b>         | $\overline{4}$          |                   | 9              | 3 sek                 | PLA's compared<br>equal |
| <b>Minu</b><br>lahendus | $\overline{4}$          | 7                 | 9              | 1 sek                 | PLA's compared<br>equal |
| espresso                | $\overline{4}$          |                   | 9              | $0.04$ sek            | PLA's compared<br>equal |

Tabel 4. Lähteülesanne 1.

Tulemused näidatud lisas (**Vt** [Tulemus 1](#page-37-1),[Tulemus 2](#page-37-2) ja [Tulemus 3](#page-37-3) **lk** [38\)](#page-37-1).

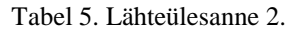

<span id="page-29-1"></span>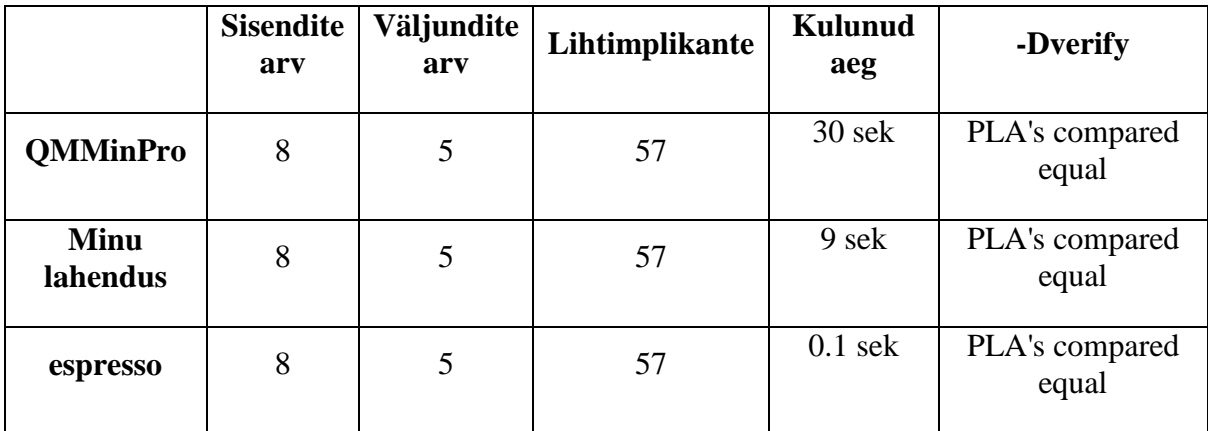

Tulemused näidatud lisas (**Vt** [Tulemus 4](#page-38-0), [Tulemus 5](#page-39-0) ja [Tulemus 6](#page-39-1) **lk** [39](#page-38-0) ja [40\)](#page-39-1).

<span id="page-29-2"></span>

|                         | <b>Sisendite</b><br>arv | Väljundite<br>arv | Lihtimplikante | <b>Kulunud</b><br>aeg | -Dverify                |
|-------------------------|-------------------------|-------------------|----------------|-----------------------|-------------------------|
| <b>QMMinPro</b>         | 8                       | 8                 | 77             | $216$ sek             | PLA's compared<br>equal |
| <b>Minu</b><br>lahendus | 8                       | 8                 | 76             | $25$ sek              | PLA's compared<br>equal |
| espresso                | 4                       | 8                 | 76             | $0.16$ sek            | PLA's compared<br>equal |

Tabel 6, Lähteülesanne 3.

Tulemused näidatud lisas (Vt [Tulemus 7](#page-40-0), [Tulemus 8](#page-41-0) ja [Tulemus 9](#page-42-0) lk [41,](#page-40-0) [42](#page-41-0) ja [43\)](#page-42-0).

### <span id="page-30-0"></span>**5 Kokkuvõte**

Lõputöö käigus sai välja arendatud lihtne tarkvara, millega on võimalik minimeerida etteantud Boole'i funktsioon. Rakendus võiks leida kasutust inimeste seas, kellel on vaja minimeerida Boole'i funktsioone ning soovivad kontrollida enda lahendust või kontrollida, kuidas Quine-McCluskey meetod töötab. Rakendusest on eemaldatud arenduse käigus mitmed ebastabiilsused ning kõik silumise käigus leitud tõrked on parandatud. Seega võib töö eesmärke lugeda õnnestunuks.

# <span id="page-31-0"></span>**6 Kasutatud kirjandus**

- <span id="page-31-1"></span>[1] Willard Van Orman Quine, ""A Way to Simplify Truth Functions"," *The American Mathematical Monthly*, pp. 627–631, November 1955.
- <span id="page-31-2"></span>[2] Willard Van Orman Quine, ""The Problem of Simplifying Truth Functions"," *The American Mathematical Monthly*, pp. 521–531, October 1952.
- <span id="page-31-3"></span>[3] Margus Kruus. www.pld.ttu.ee/~kruus/diskmat/Loeng\_3\_1.doc.
- [4] MC-Soft. (2017, May) https://play.google.com/store/apps/details?id=com.mcsoft.quine\_mccluskeysolverco ver&hl=en.
- [5] Hatem Hassan. (2017, May) http://www.quinemccluskey.com/.
- [6] Jan Devjatko. Digitaalsüsteemid / Digital Systems. [Online]. <http://mini.pld.ttu.ee/~lrv/IAY0150/>
- [7] Robert Brayton. espresso. [Online]. [http://mini.pld.ttu.ee/%7Elrv/espresso/](http://mini.pld.ttu.ee/~lrv/espresso/)

# <span id="page-32-0"></span>Lisa 1 - Lähteülesanded

<span id="page-32-1"></span>Lähteülesanne 1

<span id="page-33-0"></span>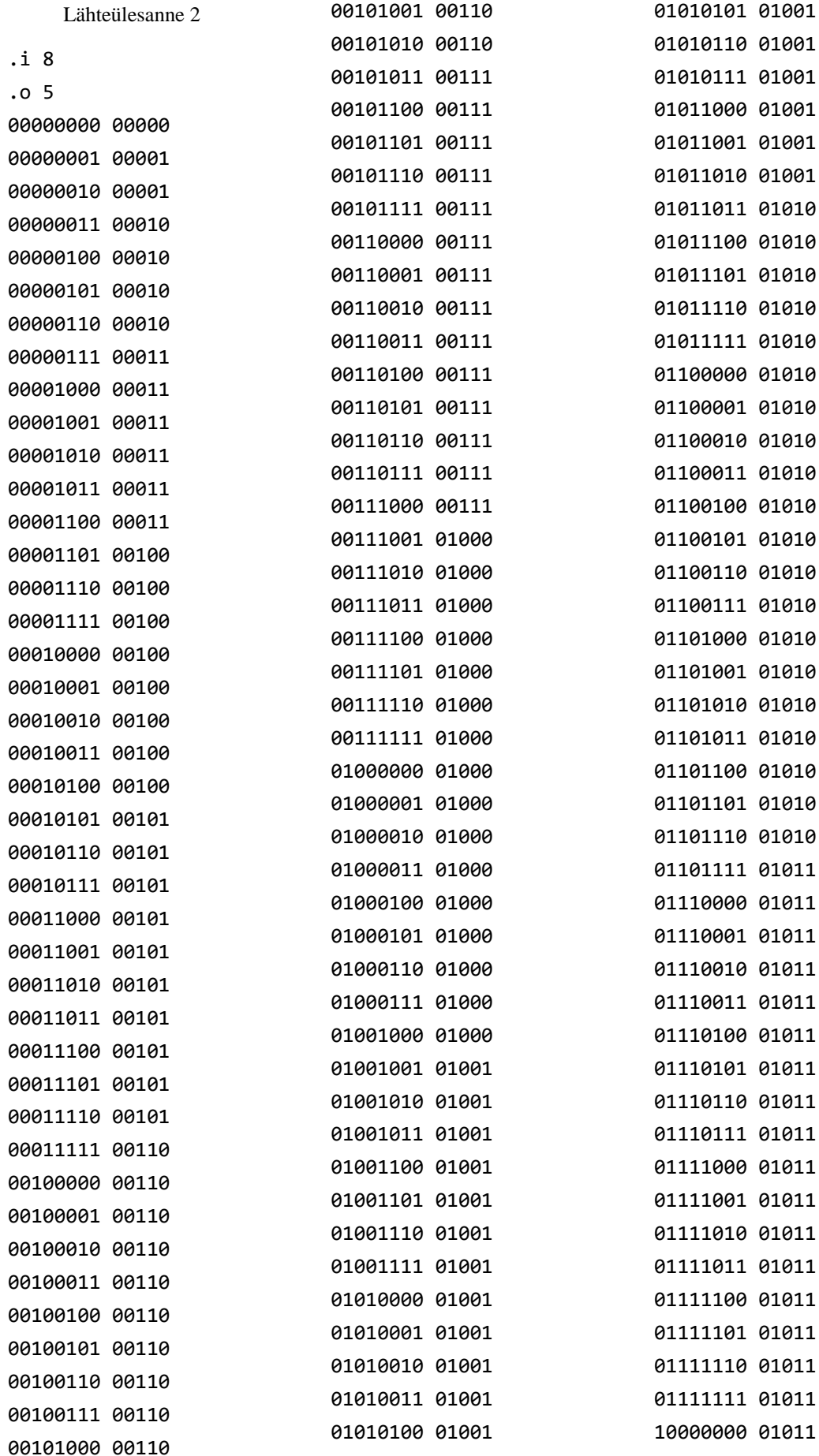

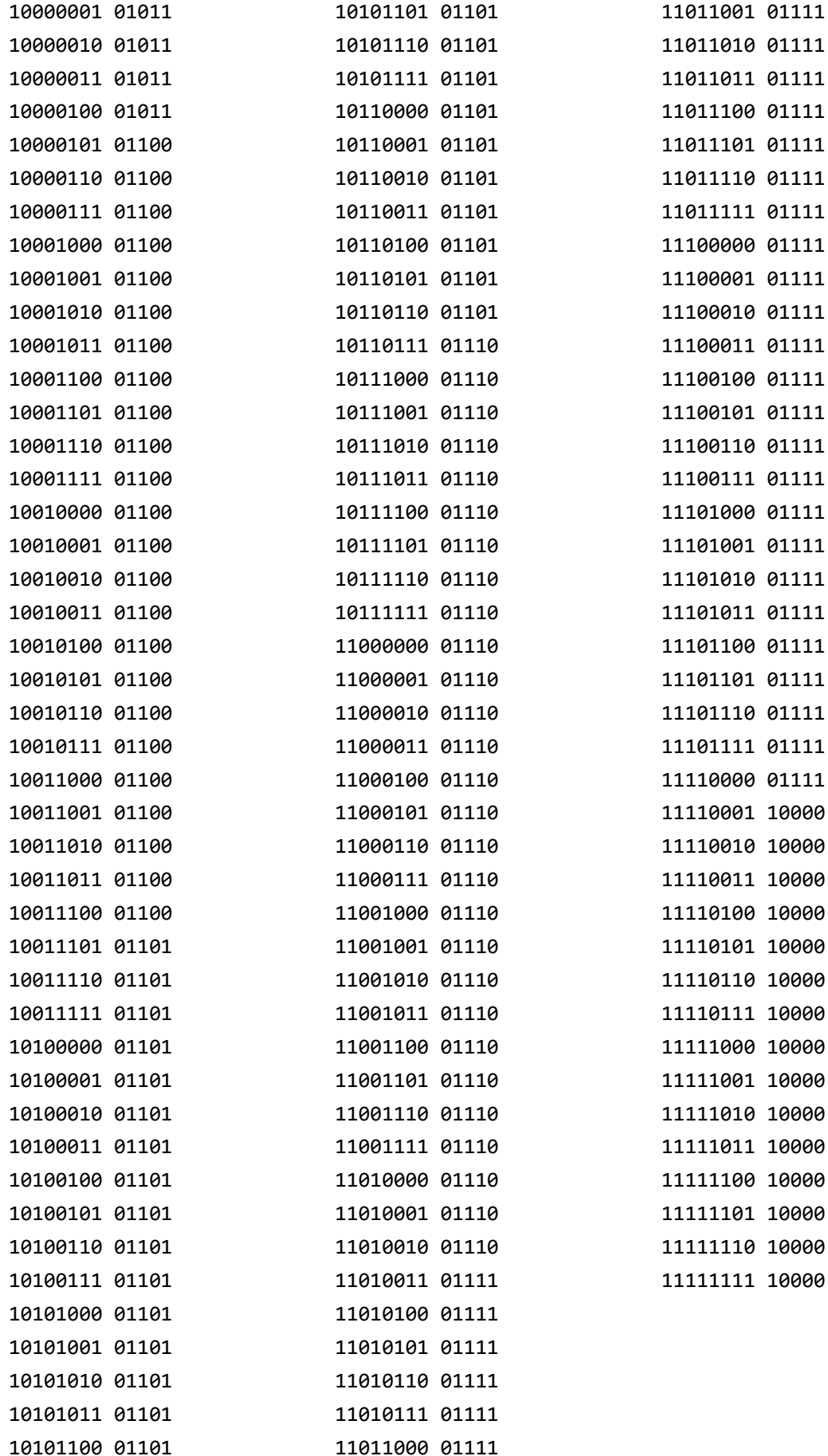

<span id="page-35-0"></span>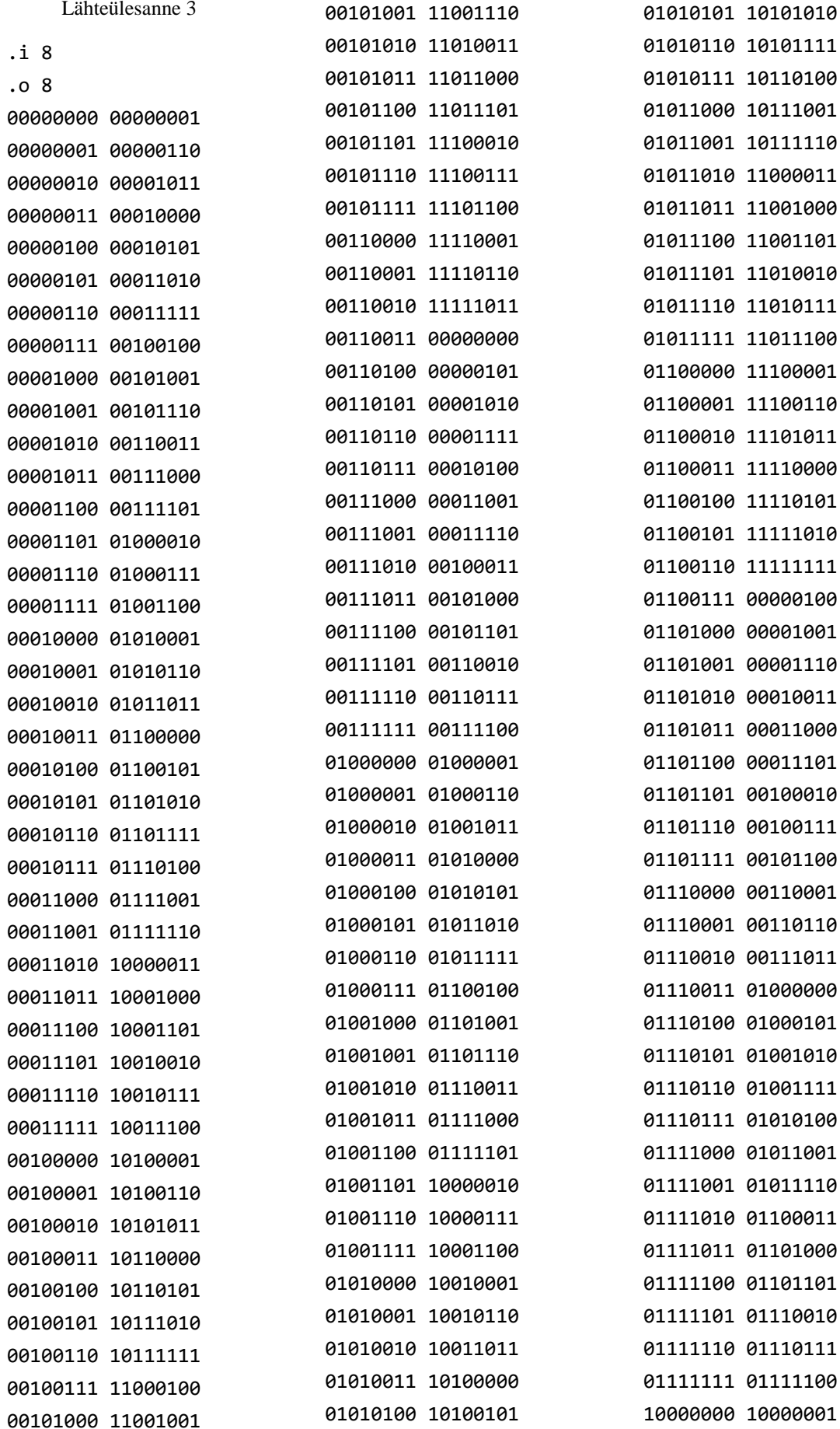

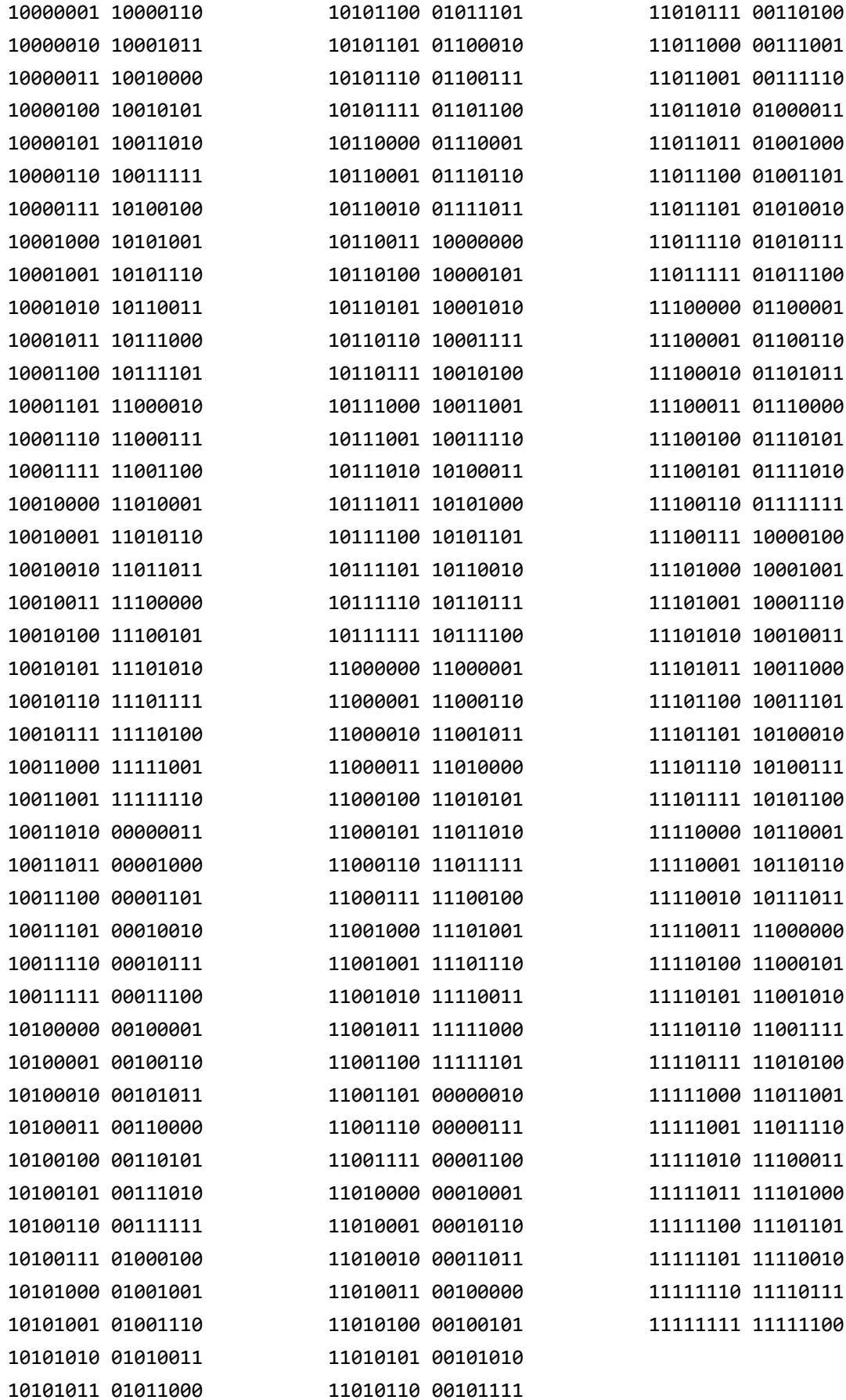

## <span id="page-37-0"></span>**Lisa 2 – Minimeerimis tulemused.**

#### **Lähteülesanne 1.**

<span id="page-37-1"></span>Tulemus 1 Lähteülesanne 1 minu lahendus

0101 1011011 T 100- 1111011 X -000 1111110 V 0100 0110011 K 0110 1011111 U 0010 1101101 P 00-1 0110000 C 0011 1111001 S 0-11 1110000 N

<span id="page-37-2"></span>Tulemus 2 Lähteülesanne 1 QMMinPro

0101 1011011 T 100- 1111011 W -000 1111110 V 0100 0110011 M 0110 1011111 U 0010 1101101 R 00-1 0110000 E 0011 1111001 S 0-11 1110000 N

<span id="page-37-3"></span>Tulemus 3 Lähteülesanne 1 Espresso

0-00 0100000 0-11 1110000 0-10 1001100 01-0 0010011 -00- 0110000 001- 0101001 100- 1001011 -000 1001110 0101 1011011

#### Lähteülesanne 2.

<span id="page-38-0"></span>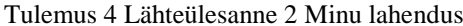

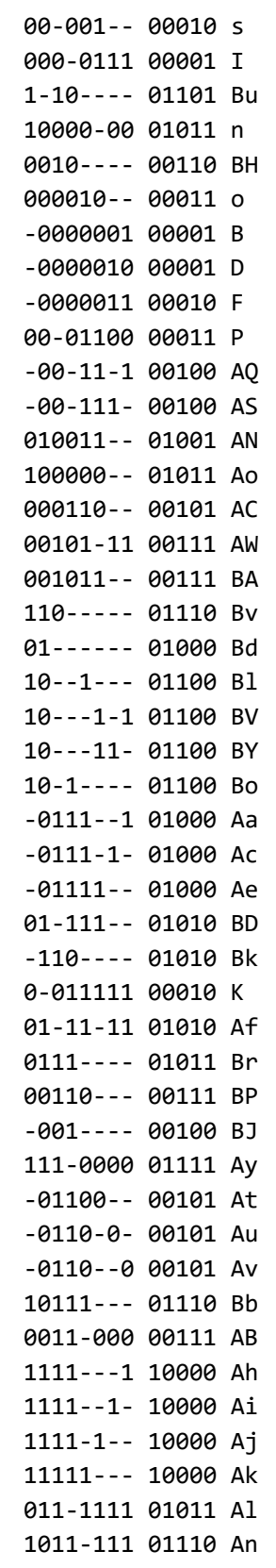

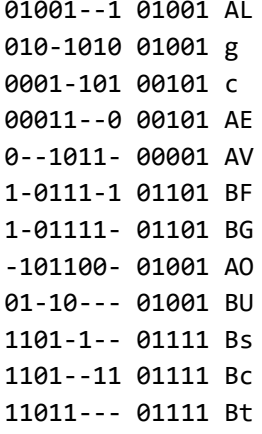

<span id="page-39-0"></span>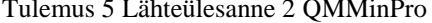

<span id="page-39-1"></span>Tulemus 6 Lähteülesanne 2 Espresso

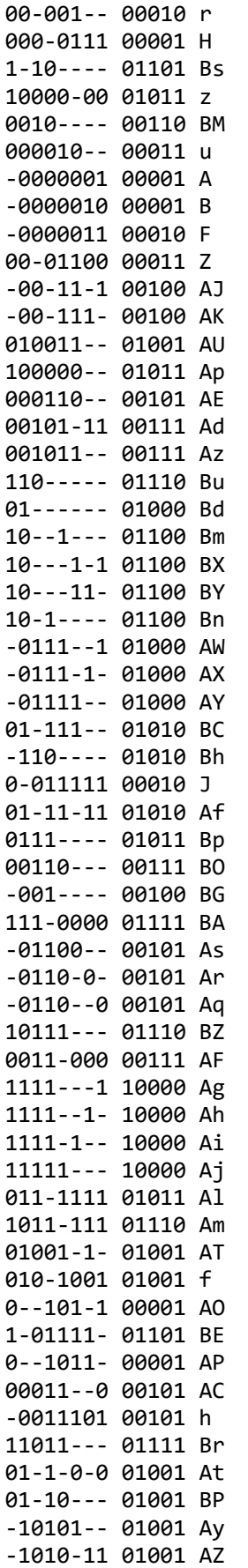

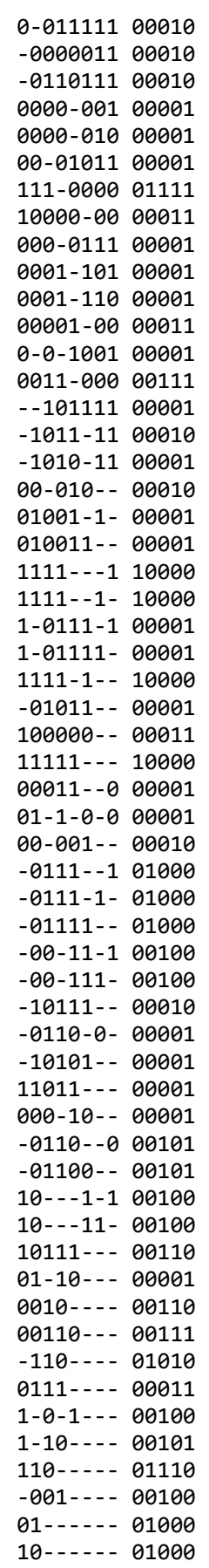

<span id="page-40-0"></span>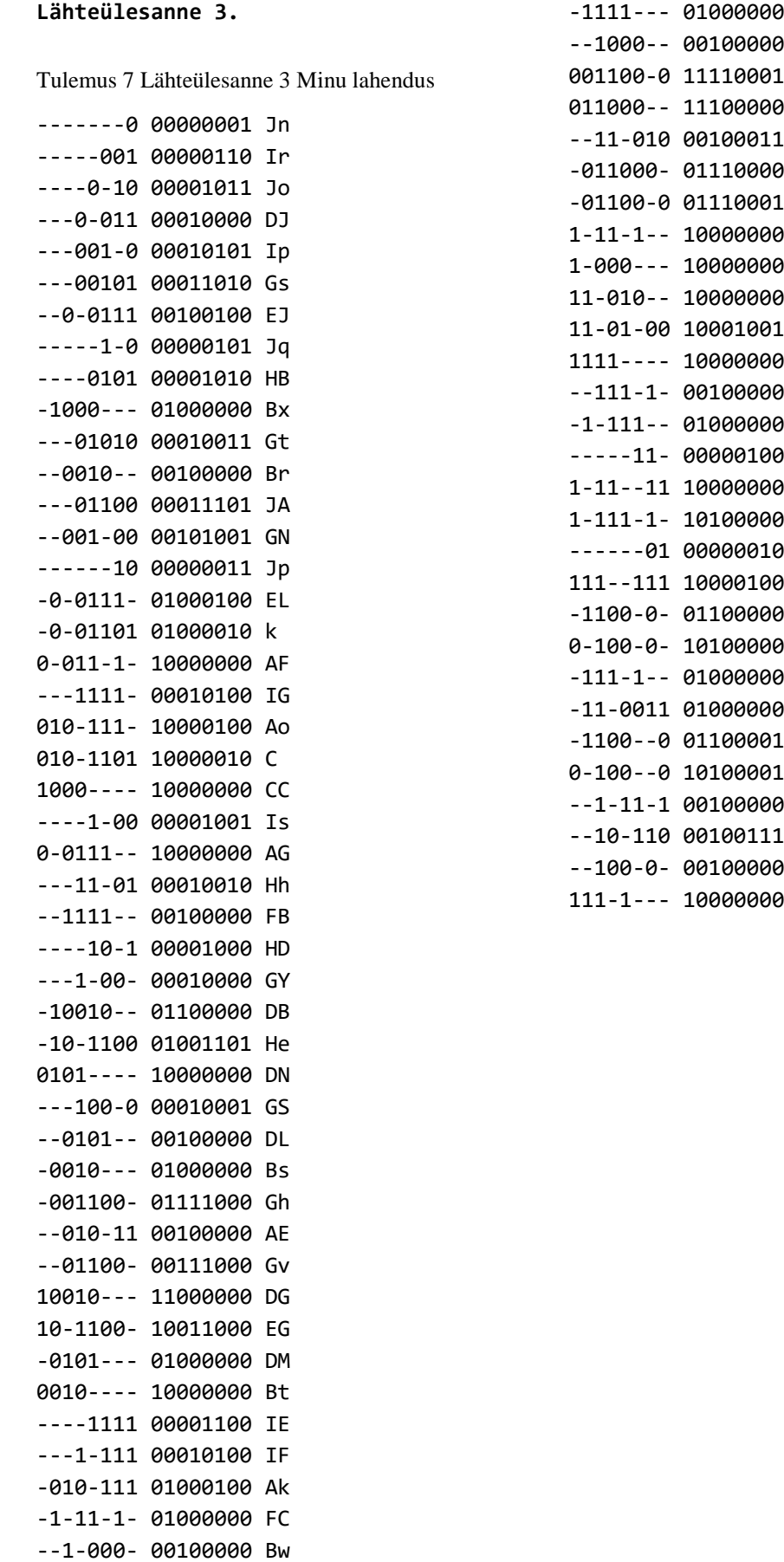

 $\mathsf{FF}$ Bu Gb  $Ca$  $Hf$  ${\sf C}{\sf U}$ Gj  $\mathsf{F}\mathsf{G}$  $\mathsf{CE}\hspace{0.04cm}$ AK  $E1$ FJ  ${\sf FA}$ FD JK BR  $\ensuremath{{\sf Fp}}$  $\operatorname{It}$ BW  $DE$ Bh  $\mathsf{FE}$  $\mathbf{I}$  ${\sf HA}$ GQ Ey  $Ja$ Bv  $FT$ 

0011000- 11110000 CK

<span id="page-41-0"></span>Tulemus 8 Lähteülesanne 3 QMMinPro

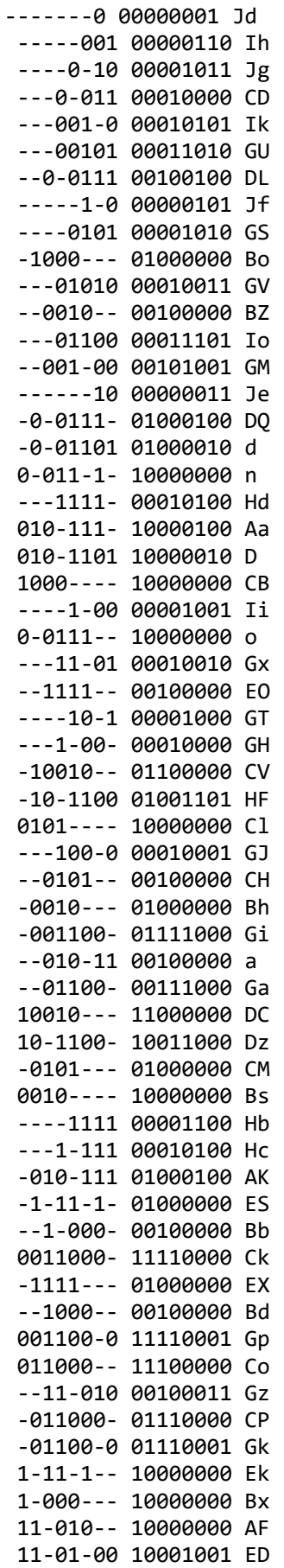

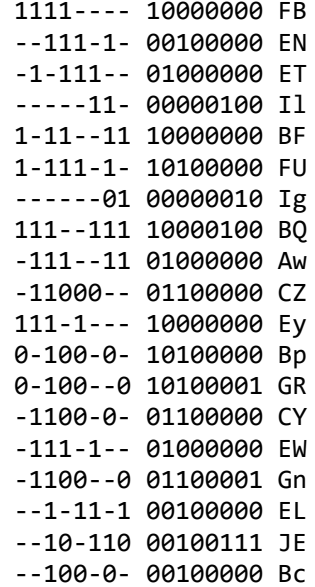

<span id="page-42-0"></span>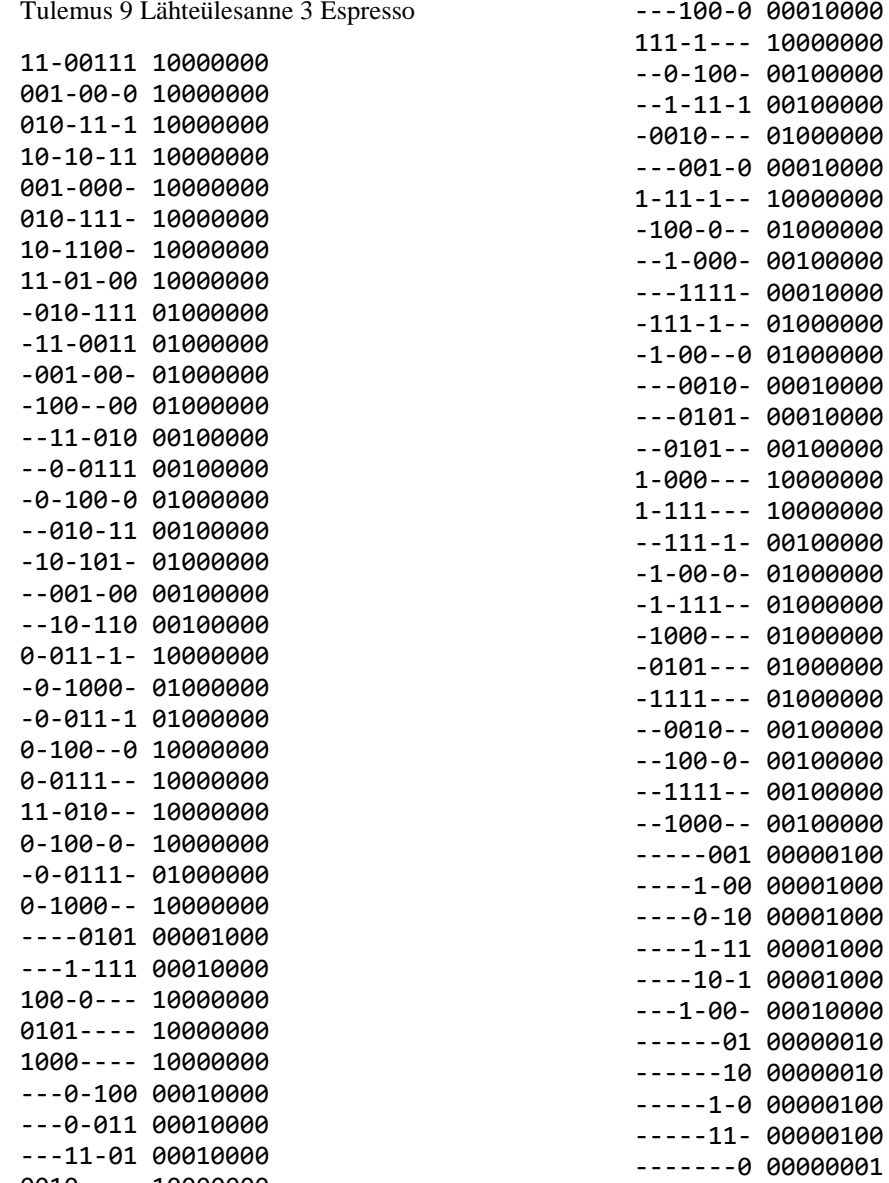

0010---- 10000000 1111---- 10000000

### <span id="page-43-0"></span>**Lisa 3 – Programmi kood.**

```
public static boolean isNumeric(String initial) {
             String[] parts = initial.split(" ");
      for (int i = 0; i < parts[0].length(); i++) {
             if ((parts[0].charAt(i) == '1') || (parts[0].charAt(i) == '0'))} else {
                          return false;
                    }
             }
      for (int i = 0; i < parts[1].length(); i++) {
             if ((parts[1].charAt(i) == '1') || (parts[1].charAt(i) == '0')|| (parts[1].charAt(i) == '-''))} else {
                          return false;
                    }
             }
             return true;
      }
                             Joonis 8. isNumeric() kood.
public static ArrayList<String> multiply(String initial) {
      ArrayList<String> seperated = new ArrayList<String>();
      String[] parts = initial.split(" ");
             for (int i = 0; i < parts[1].length(); i++) {
                    if ((parts[1].chart(i) == '1')) {
                          String make = \cdot";
                          for (int j = 0; j < parts[1].length(); j++) {
                                 if (j == i) {
                                        make = make + "1";} else {
                                        make = make + "0";
                                 }
                           }
                          seperated.add(" " + " " + parts[0] + " " + make);}
                    if ((parts[1].charAt(i) == '-')) {
                          String make = "";
                          for (int j = 0; j < parts[1].length(); j++) {
                                 if (j == i) {
                                        make = make + "1";
                                 } else {
                                        make = make + "0";}
                           }
                          seperated.add("*" + " " + parts[0] + " " + make);
                    }
             }
             return seperated;
}
```
<span id="page-43-2"></span>Joonis 9. multiply() kood

```
public void checkCoverage(JTextArea textArea, JTable table) {
      checkCoverageMk2(initialnumbers, implicants);
      textArea.append("\nProcessing prime Implicants: \n\n");
      primeProcess = primeProcess + "\nProcessing prime Implicants: \n\n";
      while (!initialnumbers.isEmpty()) {
             System.out.println();
             System.out.println("01 " + initialnumbers);
             String result = getPrimeMk2(implicants, initialnumbers, 
             primeImplicants, table) + "\n";
             textArea.append(result);
             System.out.println(result);
             primeProcess = primeProcess + result;
      }
      System.out.println("01 " + primeImplicants);
}
                           Joonis 10. checkCoverage() kood
public HashSet<Todo> getCovers(String covered) {
      HashSet<Todo> coversLower = new HashSet<Todo>();
      HashSet<Todo> coversUpper = new HashSet<Todo>();
      HashSet<Todo> covers = new HashSet<Todo>();
      for (int i = \theta; i < superGroup.size(); i++) {
             for (int j = 0; j < superGroup.get(i).size(); j++) {
                    for (int k = 0; k < superGroup.get(i).get(j).size(); k++)
                    {
                          System.out.println("02 " + 
                           superGroup.get(i).get(j).get(k).toString()+"
                           + covered);
                          if 
                           (superGroup.get(i).get(j).get(k).toString().equals(
                          covered)) {
                                 coversLower.addAll(superGroup.get(i).get(j).
                                 get(k).getCoverage());
                                 coversLower.forEach((a) -> {
                                 coversLower.addAll(a.getCoverage());
                                 });
                                 coversUpper.addAll(superGroup.get(i).get(j).
                                 get(k).getCoveredBy());
                                 for (int n = 0; n < superGroup.size() - i;
                                 n++) {
                                 HashSet<Todo> coversUpperTemp = new 
                                 HashSet<Todo>();
                                 coversUpper.forEach((a) -> {
                                 coversUpperTemp.addAll(a.getCoveredBy());
                                 });
                                 coversUpper.addAll(coversUpperTemp);
                                 }
                                 covers.add(superGroup.get(i).get(j).get(k));
                                 covers.addAll(coversLower);
                                 covers.addAll(coversUpper);
                                 return covers;
                          }
                    }
             }
      }
      return covers;
}
```

```
Joonis 11. getCovers() kood
```

```
public static ArrayList<ArrayList<Todo>> check(ArrayList<ArrayList<Todo>> 
groups) {
      ArrayList<ArrayList<Todo>> newGroup =new ArrayList<ArrayList<Todo>>();
      for (int i = 0; i < groups.size() - 1; i++) {
             ArrayList<Todo> outputGroup = 
             Checker.outputCheck(groups.get(i));
             ArrayList<Todo> functionGroup = 
             Checker.functionCheck(groups.get(i), groups.get(i + 1));
             ArrayList<Todo> mergedGroup = new ArrayList<Todo>();
             mergedGroup.addAll(outputGroup);
             for (int j = 0; j \lt functionGroup.size(); j++) {
                    boolean check = false;
                    for (int k = 0; k < mergedGroup.size(); k++) {
                           if 
                           ((mergedGroup.get(k).toString().equals(functionGrou
                           p.get(j).toString())) {
                                 check = true;}
                    }
                    if (!check) mergedGroup.add(functionGroup.get(j));
             }
             newGroup.add(mergedGroup);
      }
      ArrayList<Todo> mergerGroup = new ArrayList<Todo>();
      if (groups.size() > 1) {
             mergerGroup = Checker.outputCheck(groups.get(groups.size() -
             1));
       }
      if (!(mergerGroup.isEmpty())) {
             newGroup.add(mergerGroup);
      }
      return newGroup;
}
                               Joonis 12. check() kood
public static String getPrimeMk2(ArrayList<Todo> implicants, ArrayList<Todo> 
initialgroup, ArrayList<Todo> primeImplicants, JTable table) {
      String response = "None to be removed";
      ArrayList<Todo> toBeRemoved = new ArrayList<Todo>();
      if (!check2) {
             addCoversForAll(implicants, initialgroup);
      }
      check2 = true:
      for (int i = 0; i < implicants.size(); i++) {
             for (int j = 0; j < implicants.size(); j++) {
                    if (!implicants.get(i).equals(implicants.get(j))) {
                          if 
                           (implicants.get(i).getCoverageForAll().containsAll(
                           implicants.get(j).getCoverageForAll())) {
                                 toBeRemoved.add(implicants.get(j));
                           }
                    }
             }
             if (!toBeRemoved.isEmpty()) {
                    response = implicants.get(i).getIdentifier() +" covers ";
                    for (int k = 0; k < toBeRemoved.size(); k++) {
```

```
response = response + " " + 
                    toBeRemoved.get(k).getIdentifier();
                    removeColumn(table,
                    toBeRemoved.get(k).getIdentifier());
                    mplicants.remove(toBeRemoved.get(k));
             }return response;
      }
}
for (int k = 0; k < initialgroup.size(); k++) {
      int singularityCheck = 0;
      int checkPos = 0;
      for (int i = 0; i < implicants.size(); i++) {
             if
             (implicants.get(i).getCoverage().
             contains(initialgroup.get(k))) {
                    singularityCheck++;
                    checkPos = i;}
      }
      if (singularityCheck == 1) {
             response = implicants.get(checkPos).getIdentifier() + " 
             is a prime Implicant";
             for (int j = 0; j < j implicants.get(checkPos).
             getCoverage().size(); j++) {
                    removeRow(table, 
                    implicants.get(checkPos).getCoverage().get(j).toStr
                    ing(); }
             initialgroup.removeAll(implicants.
             get(checkPos).getCoverage());
             primeImplicants.add(implicants.get(checkPos));
             removeColumn(table, 
             implicants.get(checkPos).getIdentifier());
             implicants.remove(checkPos);
             check2 = false;
             return response;
      }
}
Todo uncertainty;
if (implicants.size() < 3) {
      uncertainty = implicants.get(0);} else {
      System.out.println("OG implicant group size: 
      "+implicants.size());
      uncertainty = uncertaintySolver(implicants, implicants,
      initialgroup, primeImplicants);
}
response = uncertainty.getIdentifier() + " was chosen by the 
uncertainty solver.";
for (int j = 0; j < uncertainty.getCoverage().size(); j++) {
      removeRow(table, uncertainty.getCoverage().get(j).toString());
}
initialgroup.removeAll(uncertainty.getCoverage());
primeImplicants.add(uncertainty);
removeColumn(table, uncertainty.getIdentifier());
implicants.remove(uncertainty);
check2 = false;return response;
}
```
<span id="page-46-0"></span>Joonis 13. getPrime() kood